<span id="page-0-0"></span>DHBW Ravensburg Wirtschaftsmathematik Kurs: W MS 17B

#### Lothar Sebastian Krapp

MMath (Oxon) Fachbereich Mathematik und Statistik Universität Konstanz sebastian.krapp@uni-konstanz.de

#### Januar – März 2018

- Dienstag, 16. Januar 2018, 09:00 12:15 Uhr
- Donnerstag, 18. Januar 2018, 13:15 16:30 Uhr
- Dienstag, 23. Januar 2018, 13:15 16:30 Uhr
- Dienstag, 13. Februar 2018, 09:00 12:15 Uhr
- Donnerstag, 15. Februar 2018, 13:15 16:30 Uhr
- Montag, 19. Februar 2018, 13:15 16:30 Uhr
- **8 Klausur: Donnerstag, 22. März 2018 (Dauer: 60 Minuten)**

# Inhaltsverzeichnis

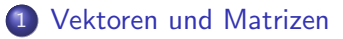

2 [Lineare Gleichungssysteme](#page-39-0)

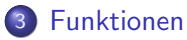

- 4 Differentialrechnung für Funktionen in einer Variablen
- 5 [Integralrechnung fur Funktionen in einer Variablen](#page-126-0) ¨
- 6 [Differentialrechnung fur Funktionen in mehreren Variablen](#page-142-0) ¨

## **[Finanzmathematik](#page-175-0)**

# Bemerkungen

• Für Korrekturen des Skriptes und Anregungen aller Art, insbesondere auch für Verbesserungen von Rechtschreib- und Tippfehlern, bin ich sehr dankbar. Melden Sie sich einfach in der Vorlesung oder per E-Mail, wenn Ihnen zu Hause etwas einfällt, unter sebastian.krapp@uni-konstanz.de

## • Übungen

Am Ende jedes Kapitels gibt es Ubungsaufgaben zur freiwilligen (für die Klausurvorbereitung sehr nützlichen) und eigenständigen Bearbeitung. Zu Beginn der nächsten Vorlesung werden die Lösungen hierzu an die Tafel geschrieben und bei Bedarf werden 2–3 Aufgaben vorgerechnet (ca. 15 Minuten, aber nur, wenn die Aufgaben auch bearbeitet wurden). Am Ende der sechs Vorlesungen gibt es zur Klausurvorbereitung noch einmal Ubungsaufgaben zu allen Kapiteln ¨ inklusive Lösungen. Es empfiehlt sich, Aufgaben gemeinsam mit Kommilitonen zu bearbeiten.

# Bemerkungen

#### Klausur

Programmierbare und/oder grafikfähige Taschenrechner sind zur Klausur nicht zugelassen. Der Klausur wird ein Formelblatt, das vom Dozenten zusammengestellt wird, beigefügt. Das Formelblatt ist für die Studenten bereits vor der Klausur zum Lernen einsehbar.

Es wird keine Wiederholungs- oder Fragestunde geben. Der sechste Vorlesungstermin wird bis zum Ende zum Zwecke der Stoffvermittlung genutzt.

Sämtliche Informationen zur Vorlesung wie zum Beispiel Vorlesungstermine und Literaturhinweise finden Sie auf der Homepage zur Vorlesung unter: http://www.math.unikonstanz.de/~ krapp/wirtschaftsmathematik18/index.html

## <span id="page-6-0"></span>Kapitel [1:](#page-6-1) Vektoren und Matrizen

## <span id="page-6-1"></span>Der Koordinatenraum  $\mathbb{R}^n$

R bezeichne die Menge der reellen Zahlen und n sei eine natürliche Zahl  $(n \in \mathbb{N})$ , dann bezeichnet

$$
\mathbb{R}^n = \{ (x_1,\ldots,x_n) | x_1,\ldots,x_n \in \mathbb{R} \}
$$

die Menge aller n−Tupel ( $x_1, \ldots, x_n$ ) mit Komponenten aus R. Die Menge  $\mathbb{R}^n$  wird auch als  $\mathsf K$ oordinatenraum der Dimension  $n$  über  $\mathbb R$  bezeichnet. Wobei der Name daher kommt, dass die einzelnen Komponenten eines Tupels als Koordinaten des Endpunktes eines Ortsvektors in einem kartesischen Koordinatensystem interpretiert werden können. Aus der Schule sind dabei hauptsächlich der  $\mathbb{R}^2$  (zweidimensionale Ebene) und der  $\mathbb{R}^3$  (dreidimensionaler Raum) bekannt. Die Elemente des Koordinatenraums nennt man auch Koordinatenvektoren.

Für diese Tupel definiert man eine komponentenweise Addition durch  $(x_1,...,x_n) + (y_1,...,y_n) = (x_1 + y_1,...,x_n + y_n)$  sowie eine komponentenweise Skalarmultiplikation mit einem Skalar aus  $\mathbb R$  durch  $a \cdot (x_1,...,x_n) = (a \cdot x_1,...,a \cdot x_n).$ Die Koordinatenvektoren notiert man häufig auch als **Spaltenvektoren**. Die Vektoraddition und Skalarmultiplikation entsprechen dann einer zeilenweisen Addition der Vektorkomponenten beziehungsweise einer zeilenweisen Multiplikation mit einem Skalar:

$$
\begin{pmatrix} x_1 \\ \vdots \\ x_n \end{pmatrix} + \begin{pmatrix} y_1 \\ \vdots \\ y_n \end{pmatrix} = \begin{pmatrix} x_1 + y_1 \\ \vdots \\ x_n + y_n \end{pmatrix}, \quad a \cdot \begin{pmatrix} x_1 \\ \vdots \\ x_n \end{pmatrix} = \begin{pmatrix} a \cdot x_1 \\ \vdots \\ a \cdot x_n \end{pmatrix}
$$

Auf diese Weise entspricht die Vektoraddition im Falle des  $\mathbb{R}^2$  oder des  $\mathbb{R}^3$ anschaulich der Addition der zugehörigen Vektorpfeile und die Multiplikation eines Vektors mit einer Zahl der Streckung (oder Stauchung) des zugehörigen Vektorpfeils um den Faktor a. Insbesondere erhält man durch die Vektoraddition oder Skalarmultiplikation wieder einen Vektor in der Ebene bzw. im Raum.

### Bemerkung:

- Bei einem 2- oder 3-Tupel müssen sich die einzelnen Komponenten nicht unbedingt auf die Position in einem Koordinatensystem bezeichnen. Zum Beispiel kann ein Vektor  $(\mathsf{a},\mathsf{t})\in\mathbb{R}^2$  den Wert  $\mathsf{a}$  eines Aktienpakets zum Zeitpunkt t beschreiben.
- Vor allem in den Natur- und Wirtschaftswissenschaften benötigt man oft n-Tupel mit  $n > 2$ , um bestimmte Zusammenhänge oder Größen zu beschreiben.

<span id="page-10-0"></span>Außer Addition und Skalarmultiplikation ist für Vektoren des  $\mathbb{R}^n$  noch eine weitere Operation definiert, das sogenannte Skalarprodukt.

Seien 
$$
v = \begin{pmatrix} v_1 \\ v_2 \\ \vdots \\ v_n \end{pmatrix} \in \mathbb{R}^n
$$
 und  $w = \begin{pmatrix} w_1 \\ w_2 \\ \vdots \\ w_n \end{pmatrix} \in \mathbb{R}^n$ .

\n2.  $v_1$ 

Dann ist das Skalarprodukt  $v \cdot w$  folgendermaßen definiert:

$$
v\cdot w=v_1\cdot w_1+v_2\cdot w_2+\ldots+v_n\cdot w_n
$$

Das Ergebnis ist kein Vektor mehr, sondern eine Zahl (Skalar). Beispiel:

$$
v = \begin{pmatrix} 3 \\ -2 \\ 1 \end{pmatrix} \in \mathbb{R}^3, w = \begin{pmatrix} 1/2 \\ 4 \\ 2 \end{pmatrix} \in \mathbb{R}^3
$$
  

$$
v \cdot w = 3 \cdot 1/2 - 2 \cdot 4 + 1 \cdot 2 = 1.5 - 8 + 2 = -4.5
$$

Mithilfe des Skalarprodukts kann man die **Norm**  $|v|$  eines Vektors  $v \in \mathbb{R}^n$ definieren. Es gilt

$$
|v| = \sqrt{v \cdot v} = \sqrt{v_1 \cdot v_1 + \ldots + v_n \cdot v_n}
$$

Die Norm entspricht im 2- oder 3-dimensionalen Raum genau der (anschaulichen) L¨ange des Vektors. Wir sprechen deshalb auch von der Länge oder dem Betrag eines Vektors.

Anschauliche Interpretation des Skalarprodukts im  $\mathbb{R}^2$  bzw. im  $\mathbb{R}^3$ :

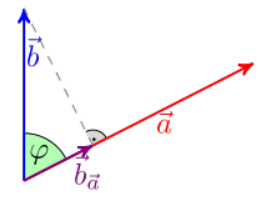

 $a \cdot b = |a| \cdot |b| \cdot \cos \varphi$ 

Daraus folgt, dass das Skalarprodukt zweier Vektoren genau dann 0 ist, wenn die beiden Vektoren senkrecht aufeinander stehen.

#### <span id="page-13-0"></span>Definition Matrix:

$$
A = \left(\begin{array}{cccc} a_{11} & a_{12} & a_{13} & \dots & a_{1n} \\ a_{21} & a_{22} & a_{23} & \dots & a_{2n} \\ a_{31} & a_{32} & a_{33} & \dots & a_{3n} \\ \dots & \dots & \dots & \dots & \dots \\ a_{m1} & a_{m2} & a_{m3} & \dots & a_{mn} \end{array}\right) \in \mathbb{R}^{m \times n}, a_{ij} \in \mathbb{R}.
$$

Matrix mit  $m$  Zeilen und  $n$  Spalten und Einträgen aus  $\mathbb{R}$ .

Beispiele: 
$$
A = \begin{pmatrix} 1 & 9 \\ 0 & 2 \\ 4 & 3 \end{pmatrix} \in \mathbb{R}^{3 \times 2}
$$
,  $B = \begin{pmatrix} 1 & 2 & 3 & 4 & 5 \\ 5 & 4 & 3 & 2 & 1 \end{pmatrix} \in \mathbb{R}^{2 \times 5}$ 

 $a_{32} = 3$ ,  $b_{24} = 2$ .

## (Spalten-)Vektoren sind ein Spezialfall von Matrizen, nämlich  $(n \times 1)$ -Matrizen.

Beispiel:

$$
v = \left(\begin{array}{c} 1 \\ 2 \\ 3 \end{array}\right) \in \mathbb{R}^3, \ v \in \mathbb{R}^{3 \times 1} \text{ Zeilenvektoren sind } (1 \times n)\text{-Matrizen}.
$$

Bemerkung: Bei der später eingeführten Matrizenmultiplikation macht es einen Unterschied, ob wir einen Vektor als Zeilen- oder Spaltenvektor schreiben.

# Rechenregeln: Matrizen können...

**■** ...komponentenweise addiert werden (nur bei gleicher Größe).

<sup>2</sup> ...mit Skalaren (reellen Zahlen) multipliziert werden.

Beispiel:

$$
A = \begin{pmatrix} 1 & 2 & 3 \\ 5 & 0 & 5 \\ 9 & 8 & 7 \end{pmatrix}, B = \begin{pmatrix} 0 & 3 & 1 \\ 1 & 2 & 1 \\ 0 & 1 & -1 \end{pmatrix},
$$
  
\n
$$
A + B = \begin{pmatrix} 1+0 & 2+3 & 3+1 \\ 5+1 & 0+2 & 5+1 \\ 9+0 & 8+1 & 7-1 \end{pmatrix} = \begin{pmatrix} 1 & 5 & 4 \\ 6 & 2 & 6 \\ 9 & 9 & 6 \end{pmatrix}.
$$
  
\n
$$
A = \begin{pmatrix} 1 & 2 & 3 \\ 5 & 0 & 5 \\ 9 & 8 & 7 \end{pmatrix}, 2 \cdot A = \begin{pmatrix} 2 & 4 & 6 \\ 10 & 0 & 10 \\ 18 & 16 & 14 \end{pmatrix}.
$$

### Rechenregeln:

- $\Omega(\mathcal{A}+\mathcal{B}) = \lambda \mathcal{A} + \lambda \mathcal{B}$  (Distributivgesetz)
- $2 \text{ } A+B=B+A \text{ } (\text{Kommutatively}$
- $3 A+(B+C)=(A+B)+C$  (Assoziativgesetz)

<span id="page-17-0"></span>Die Matrizenmultiplikation ist nicht komponentenweise definiert, hier ist es komplizierter. Sie wird mit Hilfe des Skalarprodukts definiert. Seien

 $A \in \mathbb{R}^{m \times n}$  und  $B \in \mathbb{R}^{n \times k}$ .

Der (i,j)-te Eintrag von AB ist das Skalarprodukt von der i-ten Zeile von A mit der j-ten Spalte von B. Also das Skalarprodukt eines Zeilenvektors mit einem Spaltenvektors.

Beispiel:  
\n
$$
A = \begin{pmatrix} 1 & 3 \\ 1 & 2 \\ 4 & 3 \end{pmatrix} \in \mathbb{R}^{3 \times 2}, B = \begin{pmatrix} 1 & 0 & 2 & 1 \\ 2 & 2 & 3 & 4 \end{pmatrix} \in \mathbb{R}^{2 \times 4}
$$
\n
$$
(AB)_{2,3} = \begin{pmatrix} 1 & 2 \end{pmatrix} \cdot \begin{pmatrix} 2 \\ 3 \end{pmatrix} = 1 \cdot 2 + 2 \cdot 3 = 2 + 6 = 8
$$
\n
$$
(AB)_{2,4} = \begin{pmatrix} 1 & 2 \end{pmatrix} \cdot \begin{pmatrix} 1 \\ 4 \end{pmatrix} = 1 \cdot 1 + 2 \cdot 4 = 1 + 8 = 9
$$
\n
$$
(AB)_{3,1} = \begin{pmatrix} 4 & 3 \end{pmatrix} \cdot \begin{pmatrix} 1 \\ 2 \end{pmatrix} = 4 \cdot 1 + 3 \cdot 2 = 4 + 6 = 10
$$

Dies wendet man nun auf alle möglichen Einträge von  $AB$  an und erhält das gewünschte Produkt:

$$
A = \begin{pmatrix} 1 & 3 \\ 1 & 2 \\ 4 & 3 \end{pmatrix} \in \mathbb{R}^{3 \times 2}, B = \begin{pmatrix} 1 & 0 & 2 & 1 \\ 2 & 2 & 3 & 4 \end{pmatrix} \in \mathbb{R}^{2 \times 4}
$$
  

$$
A \cdot B = \begin{pmatrix} 7 & 6 & 11 & 13 \\ 5 & 4 & 8 & 9 \\ 10 & 6 & 17 & 16 \end{pmatrix}.
$$

#### Merke:

Damit das Produkt  $A \cdot B$  zweier Matrizen A und B sinnvoll definiert ist, muss A gleich viele Spalten haben wie B Zeilen. Das Produkt AB ist wieder eine Matrix, mit der Zeilenanzahl von A und der Spaltenanzahl von B.

```
Aus (m \times n) \cdot (n \times k) wird (m \times k).
```
## Beispiel (Matrix mal Matrix):

$$
A = \begin{pmatrix} 1 & 2 & 1 & 2 \\ 3 & 1 & 2 & 1 \end{pmatrix}, B = \begin{pmatrix} 0 & 1 & 2 \\ 1 & 2 & 3 \\ 1 & 1 & 1 \\ 0 & 1 & 3 \end{pmatrix},
$$
  
\n
$$
AB = \begin{pmatrix} 1 & 2 & 1 & 2 \\ 3 & 1 & 2 & 1 \end{pmatrix} \begin{pmatrix} 0 & 1 & 2 \\ 1 & 2 & 3 \\ 1 & 1 & 1 \\ 0 & 1 & 3 \end{pmatrix} = \begin{pmatrix} 3 & 8 & 15 \\ 3 & 8 & 14 \end{pmatrix}
$$
  
\n
$$
A \in \mathbb{R}^{2 \times 4}, B \in \mathbb{R}^{4 \times 3}, AB \in \mathbb{R}^{2 \times 3}
$$

## Beispiel (Matrix mal Vektor):

$$
A = \begin{pmatrix} 1 & 2 & 1 & 2 \\ 3 & 1 & 2 & 1 \end{pmatrix}, b = \begin{pmatrix} 1 \\ 2 \\ 1 \\ 2 \end{pmatrix},
$$
  
\n
$$
Ab = \begin{pmatrix} 1 & 2 & 1 & 2 \\ 3 & 1 & 2 & 1 \end{pmatrix} \begin{pmatrix} 1 \\ 2 \\ 1 \\ 2 \end{pmatrix} = \begin{pmatrix} 10 \\ 9 \end{pmatrix}
$$
  
\n
$$
A \in \mathbb{R}^{2 \times 4}, b \in \mathbb{R}^{4 \times 1} = \mathbb{R}^{4}, AB \in \mathbb{R}^{2 \times 1} = \mathbb{R}^{2}
$$

Auch bei der Matrizenmultiplikation gelten das

Distributivgesetz  $(A+B)\cdot C = A\cdot C + B\cdot C$ 

und das Assoziativgesetz  $(A \cdot B) \cdot C = A \cdot (B \cdot C)$ ,

aber nicht das Kommutativgesetz.

Es ist 
$$
A \cdot B \neq B \cdot A
$$
.  
Beispiel:  $A = \begin{pmatrix} 1 & 2 \\ 3 & -1 \end{pmatrix}$ ,  $B = \begin{pmatrix} 1 & 0 \\ 2 & 1 \end{pmatrix}$   
 $A \cdot B = \begin{pmatrix} 5 & * \\ * & * \end{pmatrix}$ ,  $B \cdot A = \begin{pmatrix} 1 & * \\ * & * \end{pmatrix}$ 

## Anwendungsbeispiel für die Matrizenmultiplikation:

In einem Produktionsprozess werden aus den drei Rohstoffen  $R_1, R_2, R_3$ zwei verschiedene Zwischenprodukte  $Z_1$  und  $Z_2$  hergestellt. Aus diesen Zwischenprodukten werden wiederum drei Endprodukte  $E_1, E_2, E_3$ hergestellt. Gesucht ist der Zusammenhang zwischen den Rohstoffen und den Endprodukten.

Der Bedarf an Zwischenprodukten für die Endprodukte und der Bedarf an Rohstoffen fur die Zwischenprodukte wird in folgenden Tabellen dargestellt: ¨

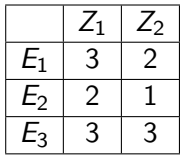

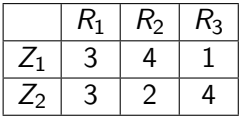

$$
E_1 = 3 \cdot Z_1 + 2 \cdot Z_2 \nE_2 = 2 \cdot Z_1 + 1 \cdot Z_2 \nE_3 = 3 \cdot Z_1 + 3 \cdot Z_2
$$
\n
$$
Z_1 = 3 \nZ_2 = 3
$$

$$
Z_1 = 3 \cdot R_1 + 4 \cdot R_2 + 1 \cdot R_3
$$
  

$$
Z_2 = 3 \cdot R_1 + 2 \cdot R_2 + 4 \cdot R_3
$$

In Matrixscheibweise:  
\n
$$
\begin{pmatrix}\nE_1 \\
E_2 \\
E_3\n\end{pmatrix} = \begin{pmatrix}\n3 & 2 \\
2 & 1 \\
3 & 3\n\end{pmatrix} \cdot \begin{pmatrix}\nZ_1 \\
Z_2\n\end{pmatrix}, \begin{pmatrix}\nZ_1 \\
Z_2\n\end{pmatrix} = \begin{pmatrix}\n3 & 4 & 1 \\
3 & 2 & 4\n\end{pmatrix} \cdot \begin{pmatrix}\nR_1 \\
R_2 \\
R_3\n\end{pmatrix}
$$

Einsetzen der zweiten Gleichung in die erste liefert den gesuchten Zusammenhang zwischen den Endprodukten und den Rohstoffen:

$$
\left(\begin{array}{c} E_1\\ E_2\\ E_3 \end{array}\right) = \left(\begin{array}{ccc} 3 & 2\\ 2 & 1\\ 3 & 3 \end{array}\right) \cdot \left(\begin{array}{ccc} 3 & 4 & 1\\ 3 & 2 & 4 \end{array}\right) \cdot \left(\begin{array}{c} R_1\\ R_2\\ R_3 \end{array}\right)
$$

Indem man die beiden Matrizen multipliziert, kann man diesen Zusammenhang auch in einer Matrix ausdrücken und so direkt ablesen.

$$
\left(\begin{array}{c} E_1 \\ E_2 \\ E_3 \end{array}\right) = \left(\begin{array}{rrr} 15 & 16 & 11 \\ 9 & 10 & 6 \\ 18 & 18 & 15 \end{array}\right) \cdot \left(\begin{array}{c} R_1 \\ R_2 \\ R_3 \end{array}\right)
$$

#### <span id="page-27-0"></span>Determinanten

Die Determinante ist eine Zahl (Skalar), die einer quadratischen Matrix zugeordnet ist. Jede quadratische Matrix besitzt eine Determinante; wir schreiben

 $det A$  oder auch  $|A|$ 

Die Determinante ist in der Mathematik eine wichtige Größe, die in vielen Bereichen, in denen Matrizen vorkommen, eine entscheidende Rolle spielt. Mit Hilfe von Determinanten kann man z.B. feststellen ob lineare Gleichungssysteme eindeutig lösbar sind, bzw. man kann mit ihnen solche Gleichungssysteme sogar lösen (Kapitel [2\)](#page-39-1). Des Weiteren wird sie uns bei der Bestimmung von Extremstellen von Funktionen mit mehreren Variablen (Kapitel [6\)](#page-142-1) begegnen. Auch kann man mit ihrer Hilfe Volumen von mehrdimensionalen Objekten berechnen, was für uns aber keine Rolle spielt.

#### Berechnung der Determinante

Beachte:

Die Determinante ist nur bei quadratischen Matrizen definiert.

Besonders einfach ist die Berechnung der Determinante bei  $(2 \times 2)$ -Matrizen.

$$
A = \begin{pmatrix} a_{11} & a_{12} \\ a_{21} & a_{22} \end{pmatrix}
$$
  
Dann ist det $(A) = \begin{vmatrix} a_{11} & a_{12} \\ a_{21} & a_{22} \end{vmatrix} = a_{11} \cdot a_{22} - a_{12} \cdot a_{21}$ 

<span id="page-29-0"></span>Die Determinante einer  $(3 \times 3)$ -Matrix kann man leicht mit der Regel von  ${\sf Sarrus}$  berechnen. Nach dieser Regel besitzt die Matrix  $A$   $=$  $\sqrt{ }$  $\mathcal{L}$ a b c d e f g h i <sup>1</sup>  $\overline{1}$ 

folgende Determinante:

$$
\det(A) = aei + bfg + cdh - gec - hfa - idb
$$

Die Determinante wird dabei nach folgendem Schema berechnet:

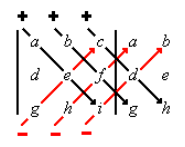

Man schreibt die ersten beiden Spalten der Matrix rechts neben die Matrix und bildet Produkte von je 3 Zahlen, die durch die schrägen Linien verbunden sind. Dann werden die nach unten verlaufenden Produkte addiert und davon die nach oben verlaufenden Produkte subtrahiert.

Lothar Sebastian Krapp [Wirtschaftsmathematik](#page-0-0) Januar – M¨arz 2018 30 / 208

Eine andere ubliche Vorgehensweise besteht darin, die ersten beiden Zeilen ¨ unten an die Matrix anzuhängen und dann nach dem Muster in der unten stehenden Abbildung vorzugehen.

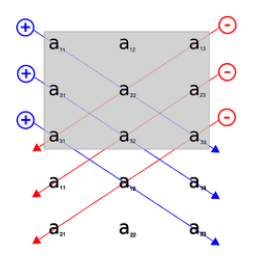

Man erhält auf diese Weise als Determinante von A:

$$
det(A) = aei + dhc + gbf - ceg - fha - ibd
$$

Vergleicht man dies mit dem Vorgehen auf der vorherigen Seite, erkennt man, dass bei beiden Vorgehensweisen genau dieselbe Zahl heraus kommt.

## Beispiel:

$$
A = \begin{pmatrix} 1 & 2 & 4 \\ -3 & 5 & 1 \\ 3 & 2 & 1 \end{pmatrix}
$$
  
det(A) = 1 · 5 · 1 + 2 · 1 · 3 + 4 · (-3) · 2 - 3 · 5 · 4 - 2 · 1 · 1 - 1 · (-3) · 2  
= 5 + 6 - 24 - 60 - 2 + 6  
= -69

<span id="page-32-0"></span>Alternativ lässt sich die Determinante einer  $(3 \times 3)$ -Matrix auch anders berechnen. Dieses Verfahren erscheint komplizierter als die Regel von Sarrus, ist aber allgemeiner und lässt sich auf Matrizen beliebiger Größe erweitern.

$$
A = \begin{pmatrix} a & b & c \\ d & e & f \\ g & h & i \end{pmatrix}
$$
  
det(A) =  $a \cdot \begin{vmatrix} e & f \\ h & i \end{vmatrix} - b \cdot \begin{vmatrix} d & f \\ g & i \end{vmatrix} + c \cdot \begin{vmatrix} d & e \\ g & h \end{vmatrix}$   
=  $a \cdot (e \cdot i - f \cdot h) - b \cdot (d \cdot i - f \cdot g) + c \cdot (d \cdot h - e \cdot g)$ 

Diese Art der Berechnung nennt man auch "Entwicklung nach der 1. Zeile".

Anstatt nach der 1. Zeile kann man bei der Determinantenberechnung auch nach jeder anderen beliebigen Zeile oder Spalte entwickeln. Beispiel: Entwicklung nach der 2. Spalte

$$
A = \left(\begin{array}{ccc} a & b & c \\ d & e & f \\ g & h & i \end{array}\right)
$$

$$
\det(A) = -b \cdot \begin{vmatrix} d & f \\ g & i \end{vmatrix} + e \cdot \begin{vmatrix} a & c \\ g & i \end{vmatrix} - h \cdot \begin{vmatrix} a & c \\ d & f \end{vmatrix}
$$
  
= -b \cdot (di - fg) + e \cdot (ai - cg) - h \cdot (af - cd)

Beachte dabei die abwechselnden Vorzeichen vor den einzelnen Summanden.

Mit welchem Vorzeichen angefangen wird, sieht man an folgender " Vorzeichenmatrix":

$$
\left(\begin{array}{rrr} + & - & + \\ - & + & - \\ + & - & + \end{array}\right)
$$

Dieses Prinzip setzt sich auf beliebige  $(n \times n)$ -Matrizen fort.

Mit dem Verfahren der Entwicklung nach der *i-ten Zeile/Spalte, können* wir jetzt beliebige Determinanten berechnen. Es empfiehlt sich, nach einer Zeile/Spalte mit vielen 0-Einträgen zu entwickeln, damit der Aufwand so gering wie möglich wird.
Beispiel:

$$
A = \left(\begin{array}{rrrr} 2 & 3 & 1 & 4 \\ 0 & 0 & -1 & 0 \\ 3 & -2 & 2 & 4 \\ 0 & 1 & 2 & 0 \end{array}\right)
$$

Wir entwickeln nach der 2. Zeile.  $\sqrt{ }$ 

$$
det(A) = -(-1) \cdot \begin{vmatrix} 2 & 3 & 4 \\ 3 & -2 & 4 \\ 0 & 1 & 0 \end{vmatrix}
$$

Die  $(3\!\times\!3)$ -Matrix entwickeln wir nach der 3. Zeile (oder alternativ mit der Regel von Sarrus).

$$
det(A) = -(-1) \cdot \left(-1 \cdot \begin{vmatrix} 2 & 4 \\ 3 & 4 \end{vmatrix} \right)
$$
  
= 1 \cdot (-1 \cdot (2 \cdot 4 - 4 \cdot 3))  
= 1 \cdot (-1 \cdot (-4))  
= 1 \cdot 4 = 4

## <span id="page-37-0"></span>Übungen zu Kapitel [1:](#page-6-1)

Seien 
$$
v = \begin{pmatrix} 3 \\ -1 \\ 4 \end{pmatrix}
$$
 und  $w = \begin{pmatrix} 1 \\ 5 \\ 2 \end{pmatrix}$ .

1. Berechne das Skalarprodukt  $v \cdot w$ .

2. Berechne |v|.

3. Seien 
$$
a = \begin{pmatrix} 3 \\ 2 \\ -6 \end{pmatrix}
$$
 und  $b = \begin{pmatrix} -2 \\ t \\ 4 \end{pmatrix}$ . Bestimme *t* so, dass *a* und *b*

senkrecht zueinander stehen.

$$
A = \begin{pmatrix} 1 & 2 & 4 \\ -2 & 3 & 1 \\ 2 & 1 & -2 \end{pmatrix}, b = \begin{pmatrix} 2 \\ -1 \\ 3 \end{pmatrix}, B = \begin{pmatrix} 4 & -1 & 3 \\ 1 & 0 & 1 \\ 0 & 2 & -1 \end{pmatrix}
$$
  

$$
C = \begin{pmatrix} -2 & 1 & 0 & 0 & 0 \\ 3 & 3 & 0 & 0 & 1 \\ 1 & 0 & 2 & 0 & 2 \\ 1 & 0 & 0 & 4 & 3 \\ 0 & 1 & 4 & 1 & 0 \end{pmatrix}
$$

Berechne

4.  $A \cdot B - B \cdot A$ 

5.  $B \cdot b$ 

6.  $det(A)$ , auf zwei verschiedene Arten

7.  $det(C)$ 

# <span id="page-39-0"></span>Kapitel [2:](#page-39-1) Lineare Gleichungssysteme

<span id="page-39-1"></span>Für Lineare Gleichungssysteme mit 2 Variablen bieten sich das Einsetzungsverfahren oder das Additionsverfahren als Lösungsmethoden an.

$$
3x-4y=5
$$
  
\n
$$
2x+3y=9
$$
\n(1)

### Einsetzungsverfahren:

Beim Einsetzungsverfahren wird eine Gleichung nach einer Variablen aufgelöst und dann in die andere Gleichung eingesetzt.  $(1)$  nach x auflösen:  $3x = 5 + 4y$   $x = 5/3 + 4/3 \cdot y$ Einsetzen in (2):

$$
2 \cdot (5/3 + 4/3 \cdot y) + 3y = 9
$$
  
10/3 + 8/3 \cdot y + 3y = 9  
10/3 + 17/3 \cdot y = 9  
17/3 \cdot y = 17/3

### Daraus folgt:  $y = 1$

Nun wird der Wert für y wieder in eine der beiden Ausgangsgleichungen eingesetzt, um den Wert für  $x$  zu erhalten. TIPP: Am besten nimmt man die Gleichung, die schon nach  $x$  aufgelöst wurde, um sich Rechenaufwand zu sparen:

$$
x = 5/3 + 4/3 \cdot y
$$
  
x = 5/3 + 4/3 \cdot 1  
x = 5/3 + 4/3  
x=3

Bemerkung:

Den gleichen Wert hätten wir auch erhalten, wenn wir y in Gleichung  $(2)$ eingesetzt hätten.

## Additionsverfahren:

Beim Additionsverfahren (auch Eliminationsverfahren) werden die Gleichungen, bzw. Vielfache davon, geschickt addiert (bzw. subtrahiert), um eine Variable zu eliminieren.

$$
3x-4y = 5 (1)
$$
  
\n
$$
2x+3y = 9 (11)
$$
  
\n
$$
6x-8y = 10 (2 \cdot 1)
$$
  
\n
$$
-17y = -17 (1-3 \cdot 11)
$$

Es ergibt sich wieder  $y = 1$ . Die Unbekannte x wird wie oben durch Einsetzen bestimmt. Zum Beispiel liefert Einsetzen in (I):  $3x - 4 = 5$ , also  $x = 3$ .

<span id="page-42-0"></span>Sobald man Gleichungen mit 3 Variablen hat, wird das Einsetzungsverfahren sehr umständlich. Man verwendet eigentlich nur noch das Additionsverfahren, üblicherweise nach einem ganz bestimmten Schema. Dieses wird im folgenden formalisiert und an einem konkreten Beispiel vorgestellt. Das Schema nennt man auch Gauß-Verfahren (oder Gauß-Algorithmus).

#### Szenario:

Ein Hallenbetreiber benötigt für eine Veranstaltung in einer seiner Hallen Tische, Stühle und Ausstellungswände. Diese werden von einem LKW angeliefert, der 900kg Fracht transportieren kann und ein Ladevolumen von 50m $^3$  besitzt. Ein Tisch wiegt 10kg und benötigt ein Volumen von 0.6m $^3,$ ein Stuhl wiegt 3kg und benötigt 0.2m<sup>3</sup> und eine Stellwand wiegt 12kg bei einem Volumen von 0.4m<sup>3</sup>. Der Hallenbetreiber will die LKW-Kapazität optimal ausnutzen und zusätzlich pro Tisch 4 Stühle haben. Wie viele Tische, Stühle und Ausstellungswände kann er sich liefern lassen?

Mathematische Formulierung des Problems als lineares Gleichungssystem (LGS):

 $x_1$  =Anzahl der Tische,  $x_2$  =Anzahl der Stühle,  $x_3$  =Anzahl der Stellwände

 $10 \cdot x_1 + 3 \cdot x_2 + 12 \cdot x_3 = 900$  $0.6 \times x_1 + 0.2 \times x_2 + 0.4 \times x_3 = 50$  $4 \cdot x_1 - x_2 = 0$ 

Oder in Matrixschreibweise:

$$
\left(\begin{array}{ccc} 10 & 3 & 12 \\ 0.6 & 0.2 & 0.4 \\ 4 & -1 & 0 \end{array}\right) \cdot \left(\begin{array}{c} x_1 \\ x_2 \\ x_3 \end{array}\right) = \left(\begin{array}{c} 900 \\ 50 \\ 0 \end{array}\right)
$$

<span id="page-45-0"></span>Folgende Operationen werden elementare Zeilenumformungen genannt:

- **1 das Vertauschen von zwei Zeilen**
- 2 das Multiplizieren einer Zeile mit einer beliebigen Zahl ( $\neq 0$ )
- <sup>3</sup> das Addieren eines Vielfachen einer Zeile zu einer anderen Zeile

Im Optimalfall lässt sich das Gleichungssystem durch elementare Zeilenumformungen auf folgende Gestalt bringen:

$$
x_1 + * \cdots * = c_1
$$
  
\n
$$
x_2 + \cdots : = c_2
$$
  
\n
$$
\cdots * =
$$
  
\n
$$
x_n = c_n
$$
  
\n
$$
x_n = c_n
$$
  
\n
$$
x_n = c_n
$$

ı Matrixschreibweise: bz

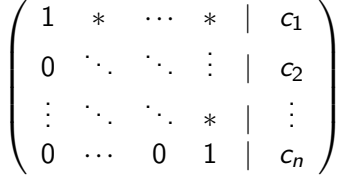

Die Lösung kann man nun durch Rückwärtsauflösen leicht ausrechnen:  $x_n = c_n, x_{n-1} = ...$ 

## Veranschaulichung anhand unseres Ausgangsbeispiels LGS:

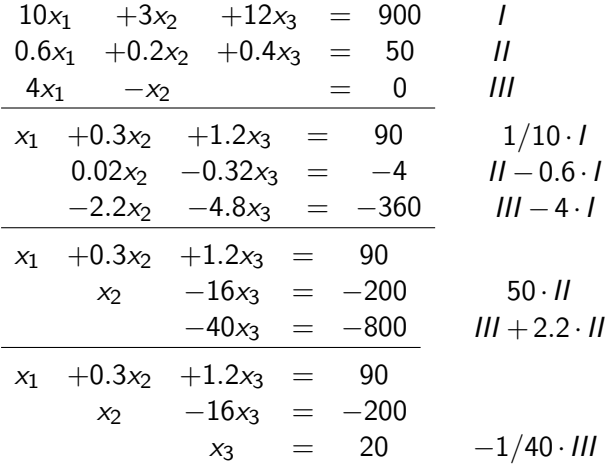

$$
x_1 + 0.3x_2 + 1.2x_3 = 90
$$
  

$$
x_2 - 16x_3 = -200
$$
  

$$
x_3 = 20
$$

Die Lösung wird nun durch Rückwärtsauflösen berechnet. Aus der 3. Zeile liest man direkt ab:  $x_3 = 20$ Dies setzt man nun in die 2. Zeile ein:

$$
x_2 - 16 \cdot x_3 = -200
$$
  
\n
$$
x_2 - 16 \cdot 20 = -200
$$
  
\n
$$
x_2 - 320 = -200
$$
  
\n
$$
x_2 = -200 + 320
$$
  
\n
$$
x_2 = 120
$$

Die Werte für  $x_2$  und  $x_3$  setzt man nun in die 1. Zeile ein:

- $x_1 + 0.3 \cdot x_2 + 1.2 \cdot x_3 = 90$
- $x_1 + 0.3 \cdot 120 + 1.2 \cdot 20 = 90$ 
	- $x_1 + 36 + 24 = 90$ 
		- $x_1 + 60 = 90$ 
			- $x_1 = 30$

Die Lösung des LGS ist  $x_1 = 30$ ,  $x_2 = 120$ ,  $x_3 = 20$  Alternativ kann man das Gleichungssystem auch auf diese Form bringen:  $x_1 + 0 \cdots 0 = c_1$  $x_2 + \cdots = c_2$ 

$$
\begin{array}{rcl}\n0 & = & \vdots \\
x_n & = & c_n\n\end{array}
$$

bzw. in Matrixschreibweise

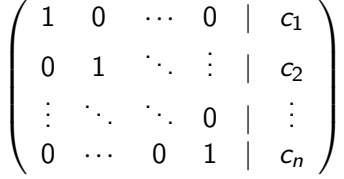

Die Lösung kann man nun direkt ablesen:

 $x_1 = c_1, x_2 = c_2, \ldots, x_n = c_n$ 

Vorteil: Die Lösung steht sofort da, man spart sich das Rückwärtsauflösen. Nachteil: Man benötigt mehr (kompliziertere) Zeilenumformungen.

Es gibt allerdings nicht immer genau eine Lösung. Es können auch die Fälle "keine Lösung" oder "unendlich viele Lösungen" auftreten.<br>.

Tritt bei den elementaren Zeilenumformungen auf der linken Seite eine " ungleich Null ist, gibt es keine L¨osung. "Nullzeile" auf, während der dazugehörige Eintrag auf der rechten Seite

 $\sqrt{ }$  $\overline{\phantom{a}}$ 1 ∗ ··· ∗ | ∗ 0 . . . . . . . . . | ∗ . . . . . . 1 ∗ | ∗ 0 ··· 0 0 | c  $\setminus$  $\begin{array}{c} \hline \end{array}$ Es kann keine Lösung geben, da die letzte Zeile bedeutet, dass

 $0 \cdot x_1 + 0 \cdot x_2 + \ldots + 0 \cdot x_n = c$ , was für  $c \neq 0$  nicht lösbar ist.

#### Bemerkung:

ein LGS kann nur dann eindeutig lösbar sein, wenn mindestens gleich viele Gleichungen wie Unbekannte vorhanden sind.

<span id="page-54-0"></span>Hat man ein LGS mit gleich vielen Gleichungen wie Unbekannten, kann man die eindeutige Lösbarkeit mit Hilfe der Determinante der Koeffizientenmatrix testen.

Ein LGS  $\mathbf{A} \cdot \mathbf{x} = \mathbf{b}$  mit quadratischer  $(n \times n)$ -Matrix A,  $\mathbf{b} \in \mathbb{R}^n$  und  $\mathsf{x} =$  $\sqrt{ }$  $\overline{\mathcal{L}}$  $x_1$ . . . xn  $\setminus$ ist genau dann eindeutig lösbar, wenn det A  $\neq 0$  gilt.

Beispiel:

Wir betrachten das LGS

 $2x_1 +4x_2 +5x_3 = 5$  $x_1 + x_2 - x_3 = 2$  $x_1 + 3x_2 + 4x_3 = 1$ bzw. in Matrixschreibweise  $A \cdot x = b$ mit Koeffizientenmatrix  $\mathcal{A}=$  $\sqrt{ }$  $\overline{1}$ 2 4 5 1 1 −1 1 3 4  $\setminus$  $\cdot$ Es gilt det  $A = 4$  (z.B. mit R. v. Sarrus), also ist das LGS eindeutig lösbar. <span id="page-56-0"></span>Eindeutig lösbare lineare Gleichungssysteme mit gleich vielen Unbekannten wie Gleichungen kann man mit der **Cramerschen Regel** auch nur mit Determinanten und ohne Zeilenumformungen komplett lösen.

Gegeben sei ein solches LGS  
\n
$$
a_{11}x_1 + a_{12}x_2 + \cdots + a_{1n}x_n = b_1
$$
  
\n $a_{21}x_1 + a_{22}x_2 + \cdots + a_{2n}x_n = b_2$   
\n $\vdots$   
\n $a_{n1}x_1 + a_{n2}x_2 + \cdots + a_{nn}x_n = b_n$   
\nbzw. in Matrixschreibweise  $A \cdot x = b$  mit  
\n
$$
A = \begin{pmatrix} a_{11} & a_{12} & \cdots & a_{1n} \\ a_{21} & a_{22} & \cdots & a_{2n} \\ \vdots & \vdots & \ddots & \vdots \\ a_{n1} & a_{n2} & \cdots & a_{nn} \end{pmatrix}, x = \begin{pmatrix} x_1 \\ x_2 \\ \vdots \\ x_n \end{pmatrix}, b = \begin{pmatrix} b_1 \\ b_2 \\ \vdots \\ b_n \end{pmatrix}
$$

Vorausgesetzt es gilt det  $A \neq 0$ , dann ist das LGS eindeutig lösbar und die Lösung des LGS ist gegeben durch

$$
\mathbf{x_i} = \frac{\det \mathbf{A_i}}{\det \mathbf{A}},
$$

wobei  $A_i$  die Matrix ist, die gebildet wird, indem die *i*-te Spalte von  $A$ durch die rechte Seite des Gleichungssystems b ersetzt wird.

$$
A_i = \begin{pmatrix} a_{1,1} & \cdots & a_{1,i-1} & b_1 & a_{1,i+1} & \cdots & a_{1,n} \\ a_{2,1} & \cdots & a_{2,i-1} & b_2 & a_{2,i+1} & \cdots & a_{2,n} \\ \vdots & & \vdots & \vdots & & \vdots \\ a_{n,1} & \cdots & a_{n,i-1} & b_n & a_{n,i+1} & \cdots & a_{n,n} \end{pmatrix}
$$

#### Beispiel:

 $82x_1$  +45 $x_2$  +9 $x_3$  = 1  $27x_1 +16x_2 +3x_3 = 1$  $9x_1 +5x_2 +1x_3 = 0$ 

bzw. in Matrixschreibweise  $A \cdot x = b$  mit

$$
A = \begin{pmatrix} 82 & 45 & 9 \\ 27 & 16 & 3 \\ 9 & 5 & 1 \end{pmatrix} \text{ und } b = \begin{pmatrix} 1 \\ 1 \\ 0 \end{pmatrix}
$$

Dann gilt mit der Cramerschen Regel:

$$
x_1 = \frac{\det(A_1)}{\det(A)} = \frac{\det\begin{pmatrix} 1 & 45 & 9 \\ 1 & 16 & 3 \\ 0 & 5 & 1 \end{pmatrix}}{\det\begin{pmatrix} 82 & 45 & 9 \\ 27 & 16 & 3 \\ 9 & 5 & 1 \end{pmatrix}} = \frac{1}{1} = 1
$$
  

$$
x_2 = \frac{\det(A_2)}{\det(A)} = \frac{\det\begin{pmatrix} 82 & 1 & 9 \\ 27 & 1 & 3 \\ 9 & 0 & 1 \end{pmatrix}}{\det\begin{pmatrix} 82 & 45 & 9 \\ 27 & 16 & 3 \\ 9 & 5 & 1 \end{pmatrix}} = \frac{1}{1} = 1
$$
  

$$
x_3 = \frac{\det(A_3)}{\det(A)} = \frac{\det\begin{pmatrix} 82 & 45 & 1 \\ 27 & 16 & 1 \\ 9 & 5 & 0 \end{pmatrix}}{\det\begin{pmatrix} 82 & 45 & 9 \\ 27 & 16 & 3 \\ 9 & 5 & 1 \end{pmatrix}} = \frac{-14}{1} = -14
$$
  
Let 
$$
\begin{pmatrix} 82 & 45 & 9 \\ 27 & 16 & 3 \\ 9 & 5 & 1 \end{pmatrix} = \frac{-14}{1} = -14
$$
  
Nothar Sebastian Krepp  
Wirtschafts  
Matherschastian Riterap

## <span id="page-61-0"></span>Szenario:

Ein Anleger will aus 3 verschiedenen Anlagefonds A1, A2, A3 ein Fondspaket zusammenstellen. Fonds A1 enthält 50% Aktien, 30% Rohstoffe und 20% Immobilien. Fonds A2 enthält 25% Aktien, 40% Rohstoffe und 35% Immobilien und Fonds A3 enthält 60% Aktien. 30% Rohstoffe und 10% Immobilien. Das Fondspaket soll einen Aktienanteil von 55% haben. Wie kann der Anleger die Anteile der einzelnen Fonds A1, A2, A3 wählen, wenn der Anteil an A3 möglichst groß/klein sein soll?

Formulierung als LGS:

 $0.5x_1 + 0.25x_2 + 0.6x_3 = 0.55$  $x_1$  +x<sub>2</sub> +x<sub>3</sub> = 0.55 Wobei x<sub>i</sub> der Anteil von Fonds A<sub>i</sub><br> $x_1$  +x<sub>2</sub> +x<sub>3</sub> = 1 am Gesamtpaket entspricht.

## Lösung des LGS: (mit Gauß-Verfahren)

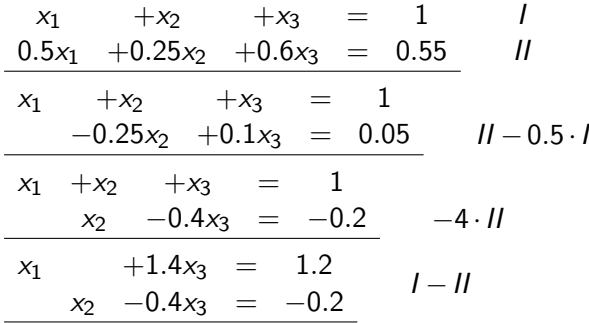

Da das LGS unterbestimmt ist (zu wenige Bedingungen), tauchen auf der linken Seite nicht nur 1 und 0 als Faktoren auf. Es gibt nicht nur eine, sondern mehrere Lösungen. Wir können die Lösungen aber nicht direkt ablesen. Trotzdem haben wir eine einfache Form des LGS, aus der wir die Lösungen leicht bestimmen können.

Da es "unendlich viele" Lösungen gibt, müssen wir eine Unbestimmte<br>veriebel lassen. In diesem Fall bietet sich bierfür v. an variabel lassen. In diesem Fall bietet sich hierfür  $x_3$  an.

#### Wir setzen:  $x_3 = t$

Es folgen die Beziehungen:  $x_1 + 1.4t = 1.2$  $x_2 - 0.4t = -0.2$ Daraus folgt:  $x_1 = 1.2 - 1.4t$  $x_2 = -0.2 + 0.4t$  $x_3 = t$ 

Wir können nun in Abhängigkeit von t alle Lösungen des LGS bestimmen.

Für jedes  $t \in \mathbb{R}$  ist  $x_1 = 1.2 - 1.4t$  $x_2 = -0.2 + 0.4t$  $x_3 = t$ eine Lösung unseres LGS.

In unserem Ausgangsszenario war nach derjenigen Lösung mit größtem/kleinsten Anteil an A3 (also größtem/kleinstem  $x_3$ ) gefragt. Da es sich bei unserer Aufgabe um eine Aufgabe mit "realem" Bezug<br>bendelt ist nicht iede Läsung sinnvell handelt, ist nicht jede Lösung sinnvoll.

Die Lösung mit kleinstem A3-Anteil ist z.B. nicht diejenige mit  $t = 0$  (oder sogar  $t < 0$ ), sondern diejenige mit  $t = 0.5$ .

t muss mindestens 0.5 sein, damit  $x_2 \geq 0$  gilt. Also ist die Lösung mit kleinstem A3-Anteil:

$$
x_1 = 0.5, x_2 = 0, x_3 = 0.5 \ (t = 0.5)
$$

Die Lösung mit größtem A3-Anteil ist:

$$
x_1 = 0, \ x_2 = 1/7, \ x_3 = 6/7 \ \ (t = 6/7)
$$

t kann in diesem Fall nicht größer sein, da sonst  $x_1 \leq 0$  wäre.

Bemerkung: Bei Textaufgaben ist nicht jede mathematische Lösung sinnvoll. Je nach Aufgabenstellung und Zusammenhang müssen manchmal bestimmte mathematische Lösungen ausgeschlossen werden.

## <span id="page-67-0"></span>Ubungen zu Kapitel [2](#page-39-1) ¨

$$
M = \left(\begin{array}{rr} 3 & 0 & 1 \\ 2 & 1 & 1 \\ -4 & 1 & -1 \end{array}\right), c = \left(\begin{array}{r} 4 \\ 5 \\ -3 \end{array}\right), d = \left(\begin{array}{r} 4 \\ 5 \\ -2 \end{array}\right)
$$

1. Löse folgendes LGS:  $3x_1 + 2x_2 = x_3 + 10$  $4x_1 - x_2 + 2x_3 = -4$  $x_1 + 8x_3 = -23$ 

2. Löse die beiden Gleichungssysteme  $M \cdot x = c$  und  $M \cdot x = d$  und nenne jeweils alle Lösungen.

3. Eine Firma stellt drei Arten von Regalen her. Die dafür benötigten Materialien kannst du folgender Tabelle entnehmen;

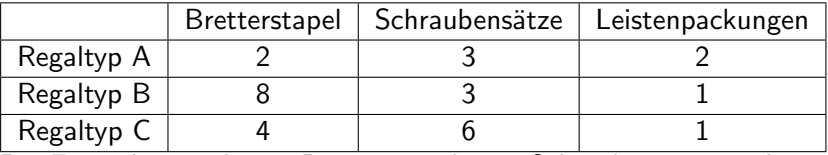

Die Firma hat noch 188 Bretterstapel, 147 Schraubensätze und 47 Leistenpackungen auf Lager und will das Lager vor den Betriebsferien komplett räumen. Besteht durch Produktion der drei Regaltypen dazu die Möglichkeit? Wenn ja, wie sieht die Produktion aus?

## <span id="page-69-0"></span>Kapitel [3:](#page-69-1) Funktionen

## <span id="page-69-1"></span>Der allgemeine Funktionsbegriff:

Seien  $A,B$  zwei Mengen. Eine **Funktion** (Abbildung) f von A nach B (Schreibweise:  $f : A \rightarrow B$  oder in langer Form auch  $f : A \rightarrow B$ ,  $x \mapsto y$ ) ist eine Vorschrift (Relation), die jedem Element  $x \in A$  genau ein Element  $y \in B$  zuordnet.

Für das einzige dem Element x zugeordneten Element  $y \in B$  schreiben wir auch  $f(x)$  und nennen es den Funktionswert von x.

Wir nennen  $A$  den **Definitionsbereich** von  $f$  und  $B$  die **Zielmenge** von  $f$ . Ist die genaue Abbildungsvorschrift von f bekannt, schreiben wir anstatt  $f : A \to B$ ,  $x \mapsto f(x)$  auch einfach nur  $f(x) = \dots$  (Beispiel:  $f(x) = x^2$ ), wobei dann Definitionsbereich und Zielmenge nicht mehr explizit angegeben werden, sondern aus dem Kontext erschlossen werden müssen.

Bei uns wird die Zielmenge immer R sein und der Definitionsbereich R (Kapitel [4\)](#page-83-0) oder  $\mathbb{R}^n$  (Kapitel [6\)](#page-142-0) oder jeweils eine Teilmenge davon.

Wenn  $f$  nur als Rechenvorschrift gegeben ist, erhält man die Definitionsmenge  $D_f$ , indem man von  $\mathbb R$  oder  $\mathbb R^n$  diejenigen Elemente ausschließt, für die  $f$  nicht definiert ist.

Beispiel:

\n- \n
$$
f(x) = \frac{3x+1}{x-5}
$$
.   
\n Dann ist der Definitionsbereich\n  $D_f = \mathbb{R} \setminus \{5\}$ .\n
\n- \n $f(x) = \frac{1}{\sqrt{x}}, \ D_f = \{x \in \mathbb{R} \mid x > 0\} = \mathbb{R}_{>0}$ .\n
\n- \n $f(x_1, x_2) = \sqrt{x_1} + \frac{2x_1}{3-x_2}, \ D_f = \{(x_1, x_2) \in \mathbb{R}^2 \mid x_1 \ge 0, \ x_2 \ne 3\}$ .\n
\n

Eine Funktion muss nur die Eigenschaft erfullen, dass jedem Element des ¨ Definitionsbereichs genau ein Element aus der Zielmenge zugeordnet wird. Die Umkehrung gilt dabei nicht. Ein Element der Zielmenge muss nicht unbedingt einem Element der Definitionsmenge zugeordnet sein. Beispiel:  $f : \mathbb{R} \to \mathbb{R}$ ,  $x \mapsto -x^2$ . Das Element 5 wird nicht "getroffen". Es gibt kein  $x \in \mathbb{R}$  mit  $f(x) = 5$ .

Für eine Funktion  $f : A \rightarrow B$  nennen wir die Menge  $f(A) = \{y \in B \mid y = f(x) \text{ für ein } x \in A\}$  den Wertebereich von f. Er besteht aus allen Elementen, welche als Funktionswert eines  $x \in A$ auftreten. Im obigen Beispiel ist  $f(\mathbb{R}) = \mathbb{R}_{\leq 0}$ .
Auch die zweite Umkehrung der Definition des Funktionsbegriffes gilt nicht. Ein Element der Zielmenge kann auch zwei oder mehreren Elementen des Definitionsbereichs zugeordnet sein. Beispiel:  $f(x) = x^2$ . Es gilt 4 =  $f(2) = f(-2)$ . Die Zahl 4 wird also mehreren Elementen zugeordnet.

## <span id="page-73-0"></span>Der Grenzwertbegriff:

In der Mathematik bezeichnet der Grenzwert (oder der Limes) einer Funktion von  $\mathbb R$  nach  $\mathbb R$  an einer bestimmten Stelle denjenigen Wert, dem sich die Funktion in der Umgebung der betrachteten Stelle annähert. Wir unterscheiden dabei zunächst den "rechtsseitigen" und den<br>"linksseitigen" Crenzwert, ehbängig deuen, eh wir und der hetrr "*immessenigen Grenzwert*, asnangig aavon,<br>Stelle von links oder von rechts annähern. linksseitigen" Grenzwert, abh¨angig davon, ob wir uns der betrachteten

Wir schreiben lim $\ f(x)$  für den linksseitigen Grenzwert von  $f$  an der Stelle  $x \nearrow p$ 

p. Dabei nähert sich x von links beliebig nahe an p an, bleibt aber daher immer kleiner als p.

Für den rechtsseitigen Grenzwert von  $f$  an der Stelle  $p$  schreiben wir lim  $f(x)$ . Dabei nähert sich  $x$  von rechts an  $p$  an und bleibt daher immer  $x\searrow p$ 

größer als p.

Diese Grenzwerte sind insbesondere dann von Bedeutung, wenn eine Funktion eine Definitionslücke hat (siehe Beispiel 1) oder wenn sie Stufenweise (Beispiel 2) definiert ist.

\n- \n
$$
f(x) = \frac{3x}{x-2}, \quad D_f = \mathbb{R} \setminus \{2\}
$$
\n
$$
\lim_{x \nearrow 2} f(x) = -\infty
$$
\n
$$
\lim_{x \searrow 2} f(x) = +\infty
$$
\n
\n- \n
$$
f(x) = \begin{cases} x - 1 & \text{für } x < 1 \\ x^2 & \text{für } x \ge 1 \end{cases}
$$
\n
$$
\lim_{x \nearrow 1} f(x) = 0
$$
\n
\n

Wir schreiben  $\lim\limits_{x\to p}f(x)$  falls der linksseitige und der rechtsseitige Grenzwert von  $f$  für  $x$  gegen  $p$  identisch sind und nennen diesen Wert dann einfach "Grenzwert". In diesem Fall sagen wir "der Grenzwert existiert".

\n- \n
$$
f(x) = \frac{2}{(x-1)^2}
$$
\n
$$
\lim_{x \to 1} f(x) = +\infty
$$
\n
\n- \n
$$
f(x) = \frac{x^2 - 9}{x - 3}
$$
\n
$$
\lim_{x \to 3} f(x) = \lim_{x \to 3} \frac{(x+3)(x-3)}{(x-3)} = \lim_{x \to 3} (x+3) = 6
$$
\n
\n

Der Grenzwertbegriff wird auch verwendet, um das Verhalten von Funktionen im "Unendlichen" auszudrücken (siehe folgende Beispiele 1–4)<br>oder am Band des Definitionsbereishe (Beispiel 5), also venn sowiese nur oder am Rand des Definitionsbereichs (Beispiel 5), also wenn sowieso nur der linksseitige oder der rechtsseitige Grenzwert existiert.

**①** 
$$
f(x) = \frac{-x^{2}+1}{x-5}
$$
\n
$$
\lim_{x \to +\infty} f(x) = -\infty, \quad \lim_{x \to -\infty} f(x) = +\infty
$$
\n**②** 
$$
f(x) = \frac{2x}{3x^{5}-x}, \quad \lim_{x \to \pm \infty} f(x) = 0
$$
\n**④** 
$$
f(x) = \frac{3x^{3}-6x+1}{6x^{3}+x^{2}}, \quad \lim_{x \to \pm \infty} f(x) = 1/2
$$
\n**④** 
$$
f(x) = e^{x}
$$
\n
$$
\lim_{x \to +\infty} f(x) = +\infty, \quad \lim_{x \to -\infty} f(x) = 0
$$
\n**④** 
$$
f: \mathbb{R}_{>0} \to \mathbb{R}, \quad x \mapsto \ln x, \quad \lim_{x \to 0} f(x) = -\infty
$$

# <span id="page-77-0"></span>Definition Stetigkeit:

Sei  $f: D \to \mathbb{R}$  eine Funktion in einer Variablen mit Definitionsbereich  $D \subseteq \mathbb{R}$  und  $a \in D$ .

f heißt stetig in  $a$ , wenn der Grenzwert von  $f$  an der Stelle  $a$  existiert und gleich dem Funktionswert von a ist, also wenn  $\lim_{x\to a} f(x) = f(a)$  gilt. f heißt stetig auf D, wenn f stetig in allen  $a \in D$  ist.

Fur Funktionen mit einer Variablen ist der Merksatz aus der Schule ¨ hilfreich: Eine Funktion ist stetig, wenn sie sich ohne Absetzen des Stiftes zeichnen lässt. (Es gibt jedoch auch Funktionen, die in dieser Vorlesung nicht behandelt werden, für die dieser Merksatz nicht gilt!)

Stetigkeit spielt vor allem bei zusammengesetzten Funktionen eine Rolle. Beispiele:

\n- \n
$$
f(x) = \n\begin{cases} \nx & \text{für } x < 0 \\ \sin x & \text{für } x \geq 0 \n\end{cases}
$$
\n Die Stetigkeit von *f* ist an allen Stellen klar, außer bei *x* = 0.  $\lim_{x \nearrow 0} f(x) = 0$ ,  $f(0) = \sin(0) = 0$ . Also ist *f* stetig in 0.\n
\n- \n
$$
f(x) = \n\begin{cases} \n\frac{x^2 - 9}{x - 3} & \text{für } x \neq 3 \\ \n6 & \text{für } x = 3 \n\end{cases}
$$
\n Da  $\lim_{x \to 3} f(x) = 6 = f(3)$ , ist *f* stetig in 3.\n
\n

# Vorkommen von nicht-stetigen Funktionen in den Wirtschaftswissenschaften:

Beispiel 1: Stufenrabatte

Ein Einkäufer bekommt ein Produkt billiger, je mehr er davon bestellt, z.B.

$$
f(x) = \begin{cases} 1 & \text{für } 1 < x < 1000 \\ 0.0 & \text{if } x > 1000 \end{cases}
$$

 $\begin{cases} 0.8 & \text{für } x \geq 1000 \end{cases}$ 

 $f(x)$  sei dabei der Einkaufspreis einer Einheit eines Gutes in Abhängigkeit der eingekauften Menge x.

Beispiel 2: Auch bei Kostenfunktionen ist es nicht unüblich, dass sie nicht stetig sind. Ein Unternehmen habe die Kostenfunktion  $C(x)$ , die die Produktionskosten eines Gutes in Abhängigkeit seiner hergestellten Menge x angibt. Normalerweise produziert das Unternehmen nur an einer Produktionsstätte. Ab der Produktionsmenge  $x = 100$  muss es auf eine zweite ausweichen, sodass sich folgende Kostenfunktion ergibt:

$$
C(x) = \begin{cases} 30 + \left(\frac{1}{10}x\right)^2 & \text{für } 1 < x < 100\\ \frac{1}{5}(x - 50)^2 - x & \text{für } x \ge 100 \end{cases}
$$
\nDie Kostenfunktion  $C(x)$  ist an der Stelle  $x = 100$  nicht stetig, da

\n
$$
C(100) = \frac{1}{5}(100 - 50)^2 - 100 = 400 \text{ aber}
$$
\n
$$
\lim_{x \nearrow 100} C(x) = 30 + \left(\frac{1}{10}100\right)^2 = 130 \neq 400.
$$

Beispiel 3: Ein Unternehmen besitze die Kostenfunktion  $C(x)$  mit Fixkosten c. Fixkosten sind diejenigen Kosten, die immer entstehen, also auch, wenn nichts produziert wird. Es gilt also  $c = C(0)$ .

$$
C(x) = \begin{cases} c + \sqrt{x} + x & \text{für } 0 \le x < 100 \\ 1,5x & \text{für } x \ge 100 \end{cases}
$$
  
Frage: Bei welchen Fixkosten *c* besitzt das Unternehmen eine stetige  
Kostenfunktion?

Die einzige Stelle, an der die Funktion nicht stetig sein könnte, ist  $x = 100$ .  $C(100) = 1.5 \cdot 100 = 150$ . Damit  $C(x)$  stetig ist, muss also  $\lim_{x \nearrow 100} C(x) = 150$  gelten.  $\lim_{x \to 0} C(x) = c + \sqrt{100 + 100} = 110 + c.$  $x \times 100$ √ Also muss  $c = 40$  gelten.

#### <span id="page-82-0"></span>Ubungen zu Kapitel [3:](#page-69-1) ¨ √

 $f(x) = 1/$  $x - 5$ 

- 1. Bestimme den Definitionsbereich  $D_f$  sowie den Wertebereich  $W_f$  von f.
- 2. Berechne folgende Grenzwerte: a)  $\lim_{x\to+\infty}$  $3x^4 + 7x^6 - 1$  $-3x^2+1-x^6$ b) lim $\frac{x}{4}$  $\frac{-3}{(x-4)^3}$ c) lim x→2  $\frac{-3x+5}{(x-2)^2}$ 3. Sei  $f(x) = \begin{cases} \frac{10-x^2}{x+1} & \text{für } x < 2 \\ \frac{5}{x^2} & \text{if } x > 2 \end{cases}$  $\frac{1}{2} \cdot \sqrt{x}$  für  $x \ge 2$ Prüfe f auf Stetigkeit.

# <span id="page-83-0"></span>Differentialrechnung für Funktionen in einer Variablen

Zentrales Thema der Differentialrechnung ist die Berechnung lokaler Veränderungen von Funktionen.

Ausgangspunkt ist dabei die durchschnittliche Anderungsrate einer Funktion in einem Intervall.

Diese durchschnittliche Änderungsrate wird Differenzenquotient genannt.

<span id="page-84-0"></span>Mathematische Definition des Differenzenquotienten:

Sei f eine Funktion mit Definitionsbereich D und  $[x_1,x_2] \subseteq D$ , so nennt man

$$
\frac{f(x_2)-f(x_1)}{x_2-x_1}
$$

den Differenzenquotient von f im Intervall  $[x_1,x_2]$ .

Zeichnerisch gesehen ist der Differenzenquotient die Steigung der Sekante des Graphen von f durch die Punkte  $(x_1,f(x_1))$  und  $(x_2,f(x_2))$ .

<span id="page-85-0"></span>Wie schon erwähnt ist die durchschnittliche Anderungsrate (Differenzenquotient) in einem Intervall  $[x_1,x_2]$  nur der Ausgangspunkt für die Differentialrechnung, der grundlegende Begriff ist die momentane Anderungsrate in einem Punkt  $x_1$ . Diese wird Differentialquotient oder auch **Ableitung** von f an der Stelle  $x_1$  genannt.

Der momentanen Änderungsrate an der Stelle  $x_1$  nähert man sich an, indem man den Differenzenquotient im Intervall  $[x_1,x_2]$  betrachtet und das Intervall immer kleiner werden lässt, in dem man  $x_2$  immer näher an  $x_1$ bringt.

Wenn man  $x_2$  beliebig nahe an  $x_1$  bringt, wird das Intervall  $[x_1, x_2]$  beliebig (infinitesimal) klein. Die momentane Änderungsrate (Ableitung) im Punkt  $x_1$  (sofern sie existiert) ist der Grenzwert der durchschnittlichen Anderungsrate im Intervall  $[x_1,x_2]$  für  $x_2$  gegen  $x_1$ .

Mathematische Definition der Ableitung:

Sei f eine Funktion mit Definitionsbereich D und  $x_1 \in D$ , so nennt man den Grenzwert

$$
\lim_{x_2 \to x_1} \frac{f(x_2) - f(x_1)}{x_2 - x_1} = \lim_{h \to 0} \frac{f(x_1 + h) - f(x_1)}{h}
$$

die Ableitung von  $f$  an der Stelle  $x_1$  und schreibt dafür auch  $\mathbf{f}'(\mathbf{x_1}).$ 

Zeichnerisch gesehen ist die Ableitung  $f'(x_1)$  die Steigung der  $\sf{Tangente}$ von  $f$  an der Stelle  $x_1$ .

# ACHTUNG:

- **O** Eine Funktion  $f$  ist nur im Punkt a **differenzierbar** (ableitbar), wenn sie im Punkt a auch stetig ist. Stetigkeit im Punkt a ist also eine notwendige Bedingung für Differenzierbarkeit (Beispiel 1).
- **2** Eine Funktion f ist in Randpunkten ihres Definitionsbereiches nicht differenzierbar (Beispiel 2).
- $\bullet$  Ist eine Funktion f im Punkt a stetig, so ist es dennoch möglich, dass sie nicht differenzierbar ist. Grund dafür ist, dass der links- und rechtsseite Grenzwert des Differenzenquotienten in a gleich sein müssen (Beispiel 3).

# Beispiele für nicht-differenzierbare Funktionen:

- **1**  $f(x) = \begin{cases} 0, & \text{falls } x \leq 2 \\ 1, & \text{in } x \end{cases}$ 1, falls  $x > 2$ ist im Punkt 2 nicht stetig und damit nicht differenzierbar.
- ?  $f(x) = \sqrt{x}$  hat Definitionsbereich  $\mathbb{R}_{\geq 0}$  und ist damit im Punkt 0 nicht differenzierbar.
- $\bullet$   $f(x) = \begin{cases} 0, & \text{falls } x \leq 0 \\ 0, & \text{in } x \end{cases}$  $x,$  falls  $x > 0$ ist zwar stetig im Punkt 0, aber nicht differenzierbar, da links- und rechtsseitiger Grenzwert des Differenzenquotienten nicht übereinstimmen:

$$
\lim_{x \to 0} \frac{f(x) - f(0)}{x - 0} = \lim_{x \to 0} \frac{f(x)}{x} = \lim_{x \to 0} \frac{0}{x} = 0, \text{ aber}
$$
  

$$
\lim_{x \to 0} \frac{f(x) - f(0)}{x - 0} = \lim_{x \to 0} \frac{f(x)}{x} = \lim_{x \to 0} \frac{x}{x} = \lim_{x \to 0} 1 = 1.
$$

In dieser Vorlesung werden wir hauptsächlich (insbesondere in allen Anwendungsaufgaben) nur Funktionen betrachten, die an den relevanten Punkten differenzierbar sind. Daher werden wir im Folgenden nicht jedes Mal von differenzierbaren Funktionen sprechen, sondern dies immer als gegeben voraussetzen.

#### <span id="page-91-0"></span>Beispiel:

Sei die Funktion  $f(x) = x^2$  gegeben. Wir wollen die momentane Anderungsrate von  $f$  an der Stelle 3 berechnen.

Dazu berechnen wir zuerst den Differenzenquotienten von f in den Intervallen [3,4], [3,3.1] und [3,3.01]:

$$
\frac{f(4)-f(3)}{4-3} = \frac{16-9}{1} = \frac{7}{1} = 7
$$
  
\n
$$
\frac{f(3.1)-f(3)}{3.1-3} = \frac{9.61-9}{0.1} = \frac{0.61}{0.1} = 6.1
$$
  
\n
$$
\frac{f(3.01)-f(3)}{3.01-3} = \frac{9.0601-9}{0.01} = \frac{0.0601}{0.01} = 6.01
$$

Formale Berechnung von  $f'(3)$ :

$$
\lim_{h \to 0} \frac{f(3+h) - f(3)}{h} = \lim_{h \to 0} \frac{(3+h)^2 - 3^2}{h}
$$
  
\n
$$
= \lim_{h \to 0} \frac{9 + 6 \cdot h + h^2 - 9}{h}
$$
  
\n
$$
= \lim_{h \to 0} \frac{6 \cdot h + h^2}{h}
$$
  
\n
$$
= \lim_{h \to 0} \frac{h \cdot (6+h)}{h}
$$
  
\n
$$
= \lim_{h \to 0} (6+h) = 6
$$

Wenn wir die Ableitungen an anderen Stellen wissen wollen, müssen wir diesen Schritt nicht jedes mal für ein anderes  $x_1$  machen, sondern wir können die Ableitung nun ganz allgemein an einer **beliebigen** Stelle  $x_1$ berechnen:

$$
f'(x_1) = \lim_{h \to 0} \frac{f(x_1 + h) - f(x_1)}{h} = \lim_{h \to 0} \frac{(x_1 + h)^2 - x_1^2}{h}
$$
  
= 
$$
\lim_{h \to 0} \frac{x_1^2 + 2 \cdot x_1 \cdot h + h^2 - x_1^2}{h}
$$
  
= 
$$
\lim_{h \to 0} \frac{2 \cdot x_1 \cdot h + h^2}{h}
$$
  
= 
$$
\lim_{h \to 0} \frac{h \cdot (2 \cdot x_1 + h)}{h}
$$
  
= 
$$
\lim_{h \to 0} (2 \cdot x_1 + h) = 2 \cdot x_1
$$

also gilt für 
$$
f(x) = x^2
$$
:  
 $f'(x) = 2x$ 

Die Ableitung  $f'$  ist also eine Funktion, die jedem  $x$  aus dem Definitionsbereich von f den Wert  $f'(x)$  zuordnet.

Man braucht die Ableitung nicht zu jeder Funktion mit dem Differentialquotienten berechnen. Es genügt, die Ableitung von bestimmten Funktionen zu kennen. Zusammen mit den Ableitungsregeln können wir uns dann die Ableitungen von einer Vielzahl von Funktionen herleiten.

# <span id="page-95-0"></span>Ableitungsregeln:

- **•** Potenzregel  $f(x) = x^n$ ;  $f'(x) = n \cdot x^{n-1}$  (Beachte:  $x^0 = 1$ )
- **•** Summenregel

g und h seien zwei Funktionen mit gleichem Definitionsbereich. Dann gilt für die Ableitung der Funktion  $f(x) = g(x) + h(x)$ :  $f'(x) = g'(x) + h'(x)$ 

Das heißt, eine Summe von zwei Funktionen kann getrennt abgeleitet werden.

**•** Faktorregel

Sei  $a \in \mathbb{R}$  eine Zahl und g eine Funktion. Dann gilt für die Ableitung der Funktion  $f(x) = a \cdot g(x)$ :  $f'(x) = a \cdot g'(x)$ 

Das heißt, konstante Faktoren bleiben beim Ableiten erhalten.

Mit den bisher bekannten Regeln können wir nun z.B. alle Polynome ableiten.

\n- \n
$$
f(x) = 7x^4 - 3x^2 + 4
$$
\n
$$
f'(x) = 28x^3 - 6x
$$
\n
\n- \n
$$
g(x) = -x^3 + 2x + 4x^{-4} + 5
$$
\n
$$
g'(x) = -3x^2 + 2 - 16x^{-5}
$$
\n
\n

#### Beachte:

√  $\bar{x} = x^{\frac{1}{2}}$  $x^{-n} = \frac{1}{x^n}$  $\overline{x^n}$ 

Damit können wir nun auch einfache gebrochen rationale Funktionen und einfache Wurzelfunktionen ableiten.

• 
$$
f(x) = 3 \cdot \sqrt{x}
$$
  
\n $f(x) = 3 \cdot \sqrt{x} = 3x^{\frac{1}{2}}$   
\n $f'(x) = 3 \cdot \frac{1}{2}x^{-\frac{1}{2}} = 1.5x^{-\frac{1}{2}} = \frac{1.5}{x^{\frac{1}{2}}} = \frac{1.5}{\sqrt{x}}$ 

$$
g(x) = \frac{4}{3x^2}
$$
  
\n
$$
g(x) = \frac{4}{3x^2} = \frac{4}{3}x^{-2}
$$
  
\n
$$
g'(x) = \frac{4}{3} \cdot (-2)x^{-3} = \frac{-8}{3}x^{-3} = \frac{-8}{3x^3}
$$

Ableitungen spezieller Funktionen:

•  $f(x) = \sin(x)$  $f'(x) = \cos(x)$ •  $f(x) = cos(x)$  $f'(x) = -\sin(x)$  $f(x) = e^x = \exp(x)$  $f'(x) = e^x = \exp(x)$ •  $f(x) = \ln(x)$  $f'(x) = \frac{1}{x}$ 

# <span id="page-100-0"></span>Die Produktregel:

Seien g und h zwei Funktionen mit gleichem Definitionsbereich, dann gilt für die Ableitung der Funktion  $f(x) = g(x) \cdot h(x)$ :  $f'(x) = g(x) \cdot h'(x) + g'(x) \cdot h(x)$ oder in Kurzform:  $(gh)' = gh' + g'h$ 

Beispiele:

**1** Die Produktregel widerspricht nicht der Faktorregel:  $f(x) = 7 \cdot x^4$ mit Produktregel:  $f'(x) = 7 \cdot 4x^3 + 0 \cdot x^4 = 28x^3$ <sup>2</sup> Die Produktregel widerspricht nicht der Potenzregel:  $f(x) = x^3 = x^2 \cdot x$ mit Produktregel:  $f'(x) = x^2 \cdot 1 + 2x \cdot x = x^2 + 2x^2 = 3x^2$ 3  $f(x) = x^2 \cdot e^x$  $f'(x) = x^2 \cdot e^x + 2x \cdot e^x = (x^2 + 2x) \cdot e^x$  $f(x) = 4x \cdot cos(x)$  $f'(x) = -4x \cdot \sin(x) + 4 \cdot \cos(x)$ 

<span id="page-101-0"></span>Wir können jetzt schon eine Vielzahl von Funktionen ableiten. Durch eine weitere Regel, die sogenannte Kettenregel, werden wir noch mehr und vor allem kompliziertere Funktionen ableiten können. Dafür müssen wir aber zuerst einmal verstehen, was eine Verkettung von Funktionen ist.

## Verkettung von Funktionen:

Seien g und h zwei Funktionen, wobei der Wertebereich von h im Definitionsbereich von g liegt.

Die Funktion  $f(x) = g(h(x))$  nennt man Verkettung von g und h. Wir schreiben hierfür auch  $f = g \circ h$ .

Beispiele:

\n- \n
$$
g(x) = \sqrt{x}, \, h(x) = 2x + 3, \, f = g \circ h
$$
\n $f(x) = \sqrt{2x + 3}$ \n
\n- \n $g(x) = e^{2x}, \, h(x) = x + 3, \, f = g \circ h$ \n $f(x) = e^{2 \cdot (x + 3)} = e^{2x + 6}$ \n
\n- \n $g(x) = x^2, \, h(x) = \sin(x)$ \n $g \circ h(x) = (\sin(x))^2$ \n $h \circ g(x) = \sin(x^2)$ \n
\n

**Beachte:** Im Allgemeinen gilt  $g \circ h \neq h \circ g$ .

### Die Kettenregel:

Seien g und h zwei Funktionen, wobei der Wertebereich von h im Definitionsbereich von g liegt. Dann gilt für die Ableitung der Funktion  $f(x) = g(h(x)) = g \circ h(x)$ :

 $f'(x) = g'(h(x)) \cdot h'(x)$ 

oder in Kurzform:  $(g \circ h)' = (g' \circ h) \cdot h'$ 

\n- \n
$$
f(x) = (3x^2 + 6)^4
$$
, \n  $g(x) = x^4$ , \n  $h(x) = 3x^2 + 6$ \n $g'(x) = 4x^3$ , \n  $h'(x) = 6x$ \n $f'(x) = 4(3x^2 + 6)^3 \cdot 6x = 24x \cdot (3x^2 + 6)^3$ \n
\n- \n $f(x) = (-2x + 4)^3$ \n $f'(x) = 3(-2x + 4)^2 \cdot (-2) = -6(-2x + 4)^2$ \n
\n- \n $f(x) = \sqrt{3x - 4} = (3x - 4)^{\frac{1}{2}}$ \n $f'(x) = \frac{1}{2}(3x - 4)^{-\frac{1}{2}} \cdot 3 = 1.5 \cdot (3x - 4)^{-\frac{1}{2}} = \frac{1.5}{\sqrt{3x - 4}}$ \n
\n- \n $f(x) = \frac{3}{(4 - x^2)^2} = 3(4 - x^2)^{-2}$ \n $f'(x) = -6(4 - x^2)^{-3} \cdot (-2x) = 12x(4 - x^2)^{-3} = \frac{12x}{(4 - x^2)^3}$ \n
\n- \n $f'(x) = \sin(3x + 5)$ \n $f'(x) = \cos(3x + 5) \cdot 3 = 3\cos(3x + 5)$ \n
\n- \n $f(x) = (\sin(x) + 3)^2$ \n $f'(x) = 2(\sin(x) + 3) \cdot \cos(x)$ \n
\n- \n $f(x) = e^{2x + 5}$ \n $f'(x) = e^{2x + 5} \cdot 2 = 2e^{2x + 5}$ \n
\n

<span id="page-105-0"></span>Die manchen vielleicht aus der Schule bekannte Quotientenregel ist im Grunde genommen keine eigenständige Regel, sondern resultiert aus der Produkt- und der Kettenregel sowie der Tatsache, dass  $f^{-1} = \frac{1}{f}$  $\frac{1}{f}$  gilt. Es reicht also die Produkt- und die Kettenregel zu kennen, dann kann man auch Quotienten von Funktionen ableiten ohne die Quotientenregel zu kennen.

## Quotientenregel:

Seien g und h zwei Funktionen mit gleichem Definitionsbereich, dann gilt für die Ableitung der Funktion  $f(x) = \frac{g(x)}{h(x)}$ :  $f'(x) = \frac{g'(x) \cdot h(x) - g(x) \cdot h'(x)}{(h(x))^2}$ 

 $(h(x))^2$ oder in Kurzform:  $(\frac{g}{h})$  $\left(\frac{g}{h}\right)' = \frac{g'h - gh'}{h^2}$  $h<sup>2</sup>$ 

Beispiel:

$$
f(x) = \frac{7x}{(3x+5)^2}
$$

• mit Quotientenregel:  

$$
f'(x) = \frac{7(3x+5)^2 - 7x \cdot 2(3x+5) \cdot 3}{(3x+5)^4} = \frac{7(3x+5)^2 - 42x \cdot (3x+5)}{(3x+5)^4} = \frac{7(3x+5) - 42x}{(3x+5)^3}
$$

 $\bullet$  ohne Quotientenregel:  $f(x) = 7x \cdot (3x+5)^{-2}$ 

 $f'$ 

$$
(x) = 7x \cdot (-2)(3x+5)^{-3} \cdot 3 + 7 \cdot (3x+5)^{-2}
$$
  
= -42x \cdot (3x+5)^{-3} + 7 \cdot (3x+5)^{-2}  
= \frac{-42x}{(3x+5)^3} + \frac{7}{(3x+5)^2}  
= \frac{-42x}{(3x+5)^3} + \frac{7 \cdot (3x+5)}{(3x+5)^3}  
= \frac{-42x+7(3x+5)}{(3x+5)^3}  
= \frac{7(3x+5)-42x}{(3x+5)^3}

<span id="page-107-0"></span>Natürlich kann man auch, da es wieder eine Funktion ist,  $f'$  ableiten. Für die Ableitung  $(f')'$  von  $f'$  schreiben wir  $f''$  und nennen sie die zweite Ableitung von f. Auf diese Weise kann man alle höheren (zweite, dritte,...) Ableitungen einer Funktion berechnen.

• 
$$
f(x) = 2 \cdot e^{3x^2}
$$
  
\n•  $f'(x) = 2 \cdot e^{3x^2} \cdot 6x = 12x \cdot e^{3x^2}$   
\n•  $f''(x) = 12x \cdot e^{3x^2} \cdot 6x + 12 \cdot e^{3x^2} = 72x^2 \cdot e^{3x^2} + 12 \cdot e^{3x^2}$   
\n=  $(72x^2 + 12) \cdot e^{3x^2}$   
\n•  $f'''(x) = (72x^2 + 12) \cdot e^{3x^2} \cdot 6x + 144x \cdot e^{3x^2} =$   
\n $(432x^3 + 72x) \cdot e^{3x^2} + 144x \cdot e^{3x^2} = (432x^3 + 216x) \cdot e^{3x^2}$
### <span id="page-108-0"></span>Bemerkung:

In wirtschaftlichen Anwendungen wird die Ableitung oft auch Grenzrate genannt. Das Argument  $x$  einer Funktion bezieht sich dann oft auf die Menge eines (produzierten) Gutes und bei den Funktionen handelt es sich dann oft um Kosten- oder Erlösfunktionen. Das heißt, die Funktion beschreibt die Kosten/den Erlös in Abhängigkeit der produzierten Menge. Die Ableitung der Kostenfunktion bezeichnet man als Grenzkosten. Sie gibt an, um wie viel die Kosten steigen, wenn der Output erhöht wird (das gleiche gilt analog für den Grenzerlös).

### Gängige Notationen:

Sei  $C(x)$  eine Funktion, die in Abhängigkeit der produzierten Menge x eines bestimmten Gutes die Kosten der Produktion beschreibt. Wir nennen C die Kostenfunktion.

Die Ableitung  $C'(x)$  nennen wir Grenzkostenfunktion.

 $C(0)$  bezeichnet man als **Fixkosten** und die Funktion  $A(x) = C(x)/x$ bezeichnet man als Durchschnittskostenfunktion.

<span id="page-110-0"></span>Eine große Rolle spielt die Ableitung bei der Bestimmung von (lokalen) Extrempunkten einer Funktion.

Grafisch macht man sich bei Funktionen in einer Variablen leicht klar, dass eine Funktion f in einem Extrempunkt (Hoch- oder Tiefpunkt) immer eine waagrechte Tangente besitzt. Die Tangentensteigung ist daher 0.

Es gilt daher:

Ist  $x_0$  ein Extrempunkt von f, dann ist  $f'(x_0) = 0$ .

Man sagt auch, dass  $f'(x) = 0$  eine **notwendige** Bedingung für einen Extrempunkt ist.

- Doch nicht nur grafisch ist diese Bedingung sinnvoll. Auch formal gesehen (mit der Definition der Ableitung) wird klar, dass  $x_0$  kein Extrempunkt sein kann, wenn  $f'(x_0) \neq 0$  ist.
- lst nämlich  $f'(x_0) > 0$ , so ist die Änderung von  $f$  an der Stelle  $x_0$  positiv, d.h. f steigt an dieser Stelle an und somit ist f rechts von  $x_0$  größer als bei  $x_0$  (also kein Hochpunkt) und links von  $x_0$  kleiner (also kein Tiefpunkt). Für  $f'(x_0) < 0$ , ist es genau umgekehrt.

Um (mögliche) Extrempunkte zu finden, reicht es also diejenigen  $x_0$  mit  $f'(x_0) = 0$  zu finden.

Allerdings folgt aus  $f'(x_0) = 0$  nicht unbedingt, dass  $f$  bei  $x_0$  einen Extrempunkt besitz, wie das Beispiel  $f(x) = x^3$  und  $x_0 = 0$  zeigt. Hier hat f keinen Extrempunkt, sondern einen sogenannten Sattelpunkt. Man sagt auch, die Bedingung  $f'(x) = 0$  ist nicht **hinreichend**.

Man überlegt sich, dass ein Vorzeichenwechsel (VZW) der Ableitung eine hinreichende Bedingung für einen Extrempunkt darstellt.

Bei einem Hochpunkt ist f links von der Extremstelle steigend und rechts davon fallend. Die Ableitung (die gerade die Änderung von  $f$  beschreibt) wechselt also an der Extremstelle von + zu  $-$ .

Bei einem Tiefpunkt wechselt  $f'$  an der Extremstelle von  $-$  zu  $+$ .

Die Änderung von  $f'$  wird gerade durch  $f''$  beschrieben. Wenn  $f'$  also an einer Stelle von  $+$  zu  $-$  wechselt, fällt  $f'$ , also ist  $f'' < 0$ . Wenn  $f'$  an einer Stelle von  $-$  zu  $+$  wechselt, steigt  $f'$ , also ist  $f'' > 0$ .

Wir haben also eine hinreichende Bedingung für Extrempunkte von  $f$ gefunden:

lst  $f'(x_0) = 0$  und  $f''(x_0) < 0$ , dann hat f bei  $x_0$  einen Hochpunkt. lst  $f'(x_0) = 0$  und  $f''(x_0) > 0$ , dann hat f bei  $x_0$  einen Tiefpunkt.

#### Beispiel:

Sei  $f(x) = (x-1)^2 \cdot (x+5)$ Bestimme alle Hoch- und Tiefpunkte von f.

$$
f'(x) = (x-1)^2 + 2 \cdot (x-1)(x+5)
$$
  
\n
$$
(x-1)^2 + 2 \cdot (x-1)(x+5) = 0
$$
  
\n
$$
(x-1) \cdot ((x-1) + 2(x+5)) = 0
$$
  
\n
$$
(x-1) \cdot (x-1+2x+10) = 0
$$
  
\n
$$
(x-1) \cdot (3x+9) = 0
$$

#### Beachte:

Ein Produkt ist genau dann 0, wenn einer der Faktoren 0 ist. Wir haben also die beiden Nullstellen  $x_1 = 1$  und  $x_2 = -3$ .

Als Extremstellen kommen also  $x_1 = 1$  und  $x_2 = -3$  infrage.

$$
f''(x) = (x-1)\cdot 3 + (3x+9) = 3(x-1) + (3x+9)
$$

 $f''(1) = 3 \cdot (1-1) + (3+9) = 12 > 0$  daraus folgt: Tiefpunkt.  $f''(-3) = 3(-3 - 1) + (3 \cdot (-3) + 9) = 3 \cdot (-4) = -12 < 0$  daraus folgt: Hochpunkt.

Um die y-Werte der Extremstellen zu bekommen, setzt man die x-Werte in f ein.

$$
f(1) = (1-1)^2 \cdot (1+5) = 0
$$
  
f(-3) = (-3-1)^2 \cdot (-3+5) = (-4)^2 \cdot 2 = 16 \cdot 2 = 32  
TP: (1 | 0) HP: (-3 | 32)

Bemerkung: Bei der Uberprüfung möglicher Extremstellen auf Hoch- und Tiefpunkt mit der zweiten Ableitung kann man bei  $f''(x_0) = 0$  keine Aussage treffen. Bei  $x_0$  kann dann kein VZW vorliegen (Sattelpunkt), es kann bei  $x_0$  aber ebenso auch ein Hochpunkt als auch ein Tiefpunkt sein. Man muss dann explizit nachrechnen, ob ein VZW vorliegt.

Beispiel:

 $f(x) = x^4$  $f'(x) = 4x^3$ 4 $x^3=0$  daraus folgt:  $x_1=0$  $f''(x) = 12x^2$  $f''(0) = 12 \cdot 0^2 = 0$  $f'(-1)=4\cdot(-1)^3< 0$  $f'(1) = 4 \cdot 1^3 > 0$ 

An der Stelle  $x_0 = 0$  liegt für  $f'$  ein VZW von  $-$  zu  $+$  vor. Bei  $x_0 = 0$  ist daher ein Tiefpunkt.

#### <span id="page-118-0"></span>Bemerkung:

Um mögliche Extremstellen zu finden, sucht man Nullstellen der ersten Ableitung. Es ist also essentiell Nullstellen berechnen zu können.

### Methoden zur Nullstellenberechnung:

### Satz vom Nullprodukt

Ein Produkt ist genau dann 0, wenn einer der Faktoren 0 ist.  $(x-4)\cdot(x+2)=0$ Nullstellen (NS):  $x_1 = 4, x_2 = -2.$ 

- Wurzel ziehen
	- $x^2-4=0$ , daraus folgt:  $x^2=4$ NS:  $x_1 = 2$  und  $x_2 = -2$
- Ausklammern

$$
x3-9x = 0
$$
  
x · (x<sup>2</sup>-9) = 0; NS: x<sub>1</sub> = 0, x<sub>2</sub> = 3, x<sub>3</sub> = -3

• Mitternachtsformel / abc-Formel

$$
ax^{2} + bx + c = 0; \ a, b, c \in \mathbb{R}
$$
  
NS:  $x_{1/2} = \frac{-b \pm \sqrt{b^{2} - 4ac}}{2a}$ 

### Beispiele:

\n- \n
$$
(x-1)^2 + 5 \cdot (x-1) = 0
$$
\n $(x-1) \cdot (x-1+5) = 0$  (Ausklammen)\n  $(x-1)(x+4) = 0$  (Satz vom Nullprodukt)\n  $NS: x_1 = 1, x_2 = -4$ \n
\n- \n $2x^3 + 2x^2 - 4x = 0$ \n $x \cdot (2x^2 + 2x - 4) = 0$  (Ausklammen)\n  $NS: x_1 = 0, x_{2/3} = \frac{-2 \pm \sqrt{2^2 - 4 \cdot 2 \cdot (-4)}}{2 \cdot 2}$  (Satz vom Nullprodukt + Mitternachtsformel)\n  $NS: x_1 = 0, x_2 = 1, x_3 = -2$ \n
\n- \n $f(x) = (x+3) \cdot e^x$ \n $f'(x) = (x+3) \cdot e^x + e^x = 0$ \n $e^x \cdot ((x+3) + 1) = 0$  (Ausklammen)\n  $e^x \cdot (x+4) = 0$  (Satz vom Nullprodukt)\n  $NS: x_1 = -4$ \n
\n- \n**Beachte: e<sup>a</sup> > 0** für alle  $a \in \mathbb{R}$ .\n
\n

## <span id="page-121-0"></span>Beispiel 1

(Unternehmen mit variablen Kosten und festem Verkaufspreis) Ein Unternehmen produziert ein Gut G. Die Produktionskosten werden durch die Kostenfunktion  $C(x)$  ausgedrückt, wobei x die Menge des produzierten Gutes G darstellt. Das Unternehmen kann eine Einheit des Gutes G zum festen Preis p verkaufen. Damit sieht die Gewinnfunktion  $G(x)$  des Unternehmens folgendermaßen aus:

$$
G(x) = p \cdot x - C(x),
$$

wobei  $G(x)$  den Gewinn in  $\epsilon$  in Abhängigkeit der produzierten Menge x an Gut G darstellt.

Wie sieht nun die optimale (gewinnmaximierende) Produktionsmenge aus? Damit der Gewinn maximal wird, muss  $G'(x) = 0$  gelten.

Also:  $G'(x) = p - C'(x) = 0$ . Dies ist gleichbedeutend mit

$$
p = C'(x), \quad \text{Preis} = \text{Grenzkosten},
$$

was eine wichtige Aussage in der Mikroökonomik darstellt.

## Beispiel 2:

<span id="page-122-0"></span>(Unternehmen mit konstanten Kosten pro Produktionseinheit und variablem Verkaufspreis (z.B. im Monopol)) Ein Unternehmen stellt ein bestimmtes Produkt P her. Die Herstellungskosten von P betragen  $10 \in \mathfrak{pro}$  Stück. Die Preisabsatzfunktion des Produktes P lautet  $p(\mathsf{x}) = -0.002\mathsf{x}^2 - 0.2\mathsf{x} + 45$  (x=Menge von Produkt P,  $p(x)=P$ reis in  $\in$ , den das Unternehmen pro Stück an P verlangen kann, um die Menge x zu verkaufen). Welche Menge x soll das Unternehmen von seinem Produkt P produzieren, um seinen Gewinn zu maximieren?

Sei  $G(x)$  die Funktion, die den Gewinn in Abhängigkeit von der produzierten Menge x beschreibt.

Es gilt: 
$$
G(x) = p(x) \cdot x - 10 \cdot x
$$
  
\n $G(x) = (-0.002x^2 - 0.2x + 45) \cdot x - 10x$   
\n $G(x) = -0.002x^3 - 0.2x^2 + 45x - 10x$   
\n $G(x) = -0.002x^3 - 0.2x^2 + 35x$ 

Wir suchen also ein Maximum von  $G(x)=-0.002x^3-0.2x^2+35x$  $G'(x) = -0.006x^2 - 0.4x + 35$  $-0.006x^2 - 0.4x + 35 = 0$  und dann Mitternachtsformel NS:  $x_1 = -116.67$ ,  $x_2 = 50$  $x_1$  ist negativ und fällt somit raus, bleibt  $x_2$  als mögliche Extremstelle. Mit der zweiten Ableitung prüfen wir, ob es sich tatsächlich um ein Maximum handelt.

$$
G''(x) = -0.012x - 0.4
$$
  
\n
$$
G''(50) = -0.012 \cdot 50 - 0.4 = -0.6 - 0.4 = -1 < 0
$$
  
\nAlso liegt für  $x_2 = 50$  ein Maximum vor.

## <span id="page-124-0"></span>Ubungen zu Kapitel [4:](#page-83-1) ¨

- 1. Leite folgende Funktionen ab:
- a)  $f(x) = 3x \cdot (2x+5)^2$ b)  $g(x) = 2x \cdot e^{(-x+3)}$ c)  $h(x) = \frac{2x^2}{3x-1}$ 3x−4
- 2. Berechne alle Hoch- und Tiefpunkte der Funktion  $f(x) = \frac{1}{4}x^4 - \frac{2}{3}$  $\frac{2}{3}x^3 - 1.5x^2 + 2$

3. Schaue dir Beispiel 2 auf Folie [123](#page-122-0) genau an und versuche es einerseits zu verstehen und mache dir andererseits anhand dessen das Gelernte aus diesem Kapitel nochmals klar.

4. Die Funktion  $f(x)=e^{0.1x-6}\cdot (x^2-12x+36)+5$  beschreibt den Wassergehalt eines Stausees innerhalb eines Tages ( $x$  in Stunden,  $0 \le x \le 24$ ). Zu welchem Zeitpunkt hat der See am wenigsten Wasser? Wie viel Wasser enthält er zu diesem Zeitpunkt? Zu welchem Zeitpunkt hat der See den größten Abfluss?

5. Eine Funktion f hat folgende allgemeine Funktionsgleichung:  $f(x) = ax^2 + bx + c$ . Wir wissen, dass  $f(2) = 4$  gilt, und dass f bei (1.5 | 4.25) einen Hochpunkt besitzt. Bestimme aus diesen Informationen die genaue Funktionsgleichung von f .

6. An welchen Punkten in  $\mathbb R$  ist die Funktion  $f(x) = |x|$  differenzierbar? Was ist die Ableitung in diesen Punkten?

# <span id="page-126-0"></span>Integralrechnung für Funktionen in einer Variablen

<span id="page-126-1"></span>Die Integralrechnung ist in gewisser Weise das Gegenstück der Differentialrechnung. Anstatt von einer gegebenen Funktion etwas über ihre Anderung auszusagen, kann man mit Hilfe der Integralrechnung für gegebene Änderungsraten einer Größe etwas über den tatsächlichen Wert der Größe sagen.

Anschaulich betrachtet wird mit dem Integral der Flächeninhalt unter einer Kurve berechnet (Flächeninhalt zwischen der Kurve und der x-Achse).

## Definition:

Sei  $f(x)$  eine Funktion mit Definitionsbereich  $D \subseteq \mathbb{R}$  und  $[a,b] \in D$ . Wir bezeichnen mit

```
\int f(x)\,d\!x das Integral von f im Intervall [a,b].
b
a
```
Wir sagen auch **Integral von**  $f$  **von**  $a$  **bis**  $b$ .

Es spielt dabei keine Rolle, wie man die Integrationsvariable nennt. Genauso gut könnte man auch b<br>[ a  $f(t)$ dt schreiben.

Das Integral von f von a bis b ist der (orientierte) Flächeninhalt zwischen der x-Achse und der Kurve von f zwischen a und b. Orientiert bedeutet dabei, dass Flächen unterhalb der x-Achse negativ gewertet werden.

### <span id="page-128-0"></span>Hauptsatz der Differential- und Integralrechnung: Sei  $f(x)$  eine Funktion und  $f'(x)$  ihre Ableitung, dann gilt: b<br>| a  $f'(x) dx = f(b) - f(a).$

Aus dem Hauptsatz folgt:

\n- $$
f(b) = f(a) + \int_{a}^{b} f'(x) \, dx
$$
\n- $$
f(x) = f(a) + \int_{a}^{x} f'(t) \, dt
$$
\n- $$
f(x) = f(0) + \int_{0}^{x} f'(x) \, dx
$$
\n

### <span id="page-130-0"></span>Definition:

Sei eine Funktion f gegeben. Eine Funktion F nennt man **Stammfunktion** von  $f$ , wenn  $\mathbf{F}' = \mathbf{f}$  gilt.

Das Bilden einer Stammfunktion nennen wir auch integrieren oder **unbestimmt integrieren<sup>1</sup>. Eine Funktion, die eine Stammfunktion** besitzt, nennt man auch integrierbar.

Bemerkung:

Jede stetige Funktion ist integrierbar, besitzt also eine Stammfunktion.

<sup>1</sup>Das Wort aufleiten ist Umgangssprache und keine mathematische Fachsprache. Schließlich sagen wir auch nicht "8 tief 3 ergibt 2", nur weil wir auch "2 hoch 3 ergibt 8"<br>sesse sagen.

### Bemerkung:

Wenn F eine Stammfunktion von f ist, dann ist auch  $F + c$  eine Stammfunktion von f, für alle  $c \in \mathbb{R}$ . Eine integrierbare Funktion besitzt also unendlich viele Stammfunktionen. Durch Zusatzbedingungen (häufig Anfangswerte) kann man diese eindeutig bestimmen.

Sei  $F$  eine Stammfunktion von  $f$ . Mit dem Hauptsatz gilt dann: b<br>∫ f(x) dx = F(b) – F(a). a Wir schreiben auch: b<br>| a  $f(x) dx = [F(x)]_a^b = F(b) - F(a).$ 

Für die Berechnung des Integrals spielt es keine Rolle, welche Stammfunktion man nimmt. Es gilt  $(F(b)+c)-(F(a)+c)=F(b)-F(a)$ für alle  $c \in \mathbb{R}$  und somit ist das Integral unabhängig von c.

Man schreibt auch  $\int f(x)dx = F(x) + c$  für die Menge der Stammfunktionen und nennt dies das **unbestimmte Integral** von f

## Beispiele:

\n- \n
$$
f(x) = x^3
$$
; \n  $F(x) = \frac{1}{4}x^4$ \n
\n- \n $f(x) = -3x^5$ ; \n  $F(x) = -\frac{1}{2}x^6$ \n
\n- \n $f(x) = 2(x+4)^3$ ; \n  $F(x) = \frac{1}{2}(x+4)^4$ \n
\n- \n $f(x) = 4(3x+1)^{-2}$ ; \n  $F(x) = 4 \cdot (-1)(3x+1)^{-1} \cdot \frac{1}{3} = \frac{-4}{3}(3x+1)^{-1}$ \n
\n- \n $f(x) = e^{3x}$ ; \n  $F(x) = \frac{1}{3}e^{3x}$ \n
\n- \n $f(x) = 4e^{2x+1}$ ; \n  $F(x) = 4e^{2x+1} \cdot \frac{1}{2} = 2e^{2x+1}$ \n
\n- \n $f(x) = \sin(3x)$ ; \n  $F(x) = -\cos(3x) \cdot \frac{1}{3} = -\frac{1}{3}\cos(3x)$ \n
\n- \n $f(x) = e^{2x+1} + x^2 - 3$ ; \n  $F(x) = \frac{1}{2}e^{2x+1} + \frac{1}{3}x^3 - 3x$ \n
\n- \n Bestimme diejenige Stammfunktion  $F$  von \n  $f(x) = 3x + 4$  mit \n  $F(1) = 3$ : \n  $F(x) = 1.5x^2 + 4x + c$ ; \n  $F(1) = 1.5 + 4 + c = 5.5 + c$ ; \n  $c = -2.5$ \n Also: \n  $F(x) = 1.5x^2 + 4x - 2.5$ \n
\n

## weitere Beispiele:

\n- \n**6** 
$$
f(x) = x^{-1}
$$
;  $F(x) = \ln(x)$ \n
\n- \n**7**  $(x) = (3x - 1)^{-1}$ ;  $F(x) = \ln(3x - 1) \cdot \frac{1}{3}$ \n
\n- \n**8**  $f(x) = (-2x + 4)^3$ ;  $F(x) = \frac{1}{4}(-2x + 4)^4 \cdot \frac{-1}{2} = -\frac{1}{8}(-2x + 4)^4$ \n
\n- \n**9**  $f(x) = (2x^2 + 4)^2$ ; können wir nicht wie eben mithilfe der Kettenregel integrieren\n  $f(x) = 4x^4 + 16x^2 + 16$ ;  $f(x) = \frac{4}{5}x^5 + \frac{16}{3}x^3 + 16x$ \n
\n- \n**8**  $f(x) = x \cdot (2x^2 + 4)^3$ ;  $F(x) = (2x^2 + 4)^4 \cdot \frac{1}{16}$ \n
\n- \n**9**  $f(x) = x \cdot (x + 1)^2$ ; auch hier müssen wir zuerst ausklammen, bevor wir integrieren.\n  $f(x) = x \cdot (x^2 + 2x + 1) = x^3 + 2x^2 + xF(x) = \frac{1}{4}x^4 + \frac{2}{3}x^3 + \frac{1}{2}x^2$ \n
\n- \n**9**  $f(x) = x \cdot e^{x^2}$ ;  $F(x) = \frac{1}{2}e^{x^2}$ \n
\n- \n**10**  $f(x) = x^2 \cdot e^x$ ; können wir mit unseren Methoden nicht integrieren  $F(x) = (x^2 - 2x + 2) \cdot e^x$ \n
\n- \n**11**  $f(x) = e^x \cdot \sin(x)$ ; können wir mit unseren Methoden nicht integrieren  $F(x) = \frac{1}{2}e^x \cdot (\sin(x) - \cos(x))$ \n
\n

<span id="page-135-0"></span>Mithilfe des Grenzwertbegriffs kann man auch den Flächeninhalt unter einer Kurve in einem "unendlich" großen Bereich berechnen. Es kann sein,<br>dass eine Eläche muss unbeschränkt ist, der Elächeninhelt eher tretzdem. dass eine Fläche zwar unbeschränkt ist, der Flächeninhalt aber trotzdem nur endlich groß ist.

Dabei kann die Fläche sowohl in  $x$ - als auch in y-Richtung unbeschränkt sein. Solch einen Flächeninhalt nennt man **uneigentliches Integral**.

Beispiele:

$$
\int\limits_{0}^{2} \frac{1}{x} \, dx; \quad \int\limits_{3}^{\infty} \frac{1}{x} \, dx
$$

 $\frac{J}{1}$ 

$$
\int_{1}^{\infty} \frac{1}{x^{2}} dx = \lim_{a \to \infty} \int_{1}^{a} \frac{1}{x^{2}} dx
$$
  
\n
$$
= \lim_{a \to \infty} \left[ -\frac{1}{x} \right]_{1}^{a}
$$
  
\n
$$
= \lim_{a \to \infty} \left( -\frac{1}{a} - \left( -\frac{1}{1} \right) \right)
$$
  
\n
$$
= \lim_{a \to \infty} \left( -\frac{1}{a} + 1 \right)
$$
  
\n
$$
= \lim_{a \to \infty} \left( 1 - \frac{1}{a} \right)
$$
  
\n
$$
= 1 - 0
$$
  
\n
$$
= 1
$$

$$
\int_{1}^{\infty} \frac{1}{x} dx = \lim_{a \to \infty} \int_{1}^{a} \frac{1}{x} dx
$$
  
\n
$$
= \lim_{a \to \infty} [\ln x]_{1}^{a}
$$
  
\n
$$
= \lim_{a \to \infty} \ln a - \ln 1
$$
  
\n
$$
= \lim_{a \to \infty} \ln a - 0
$$
  
\n
$$
= \lim_{a \to \infty} \ln a
$$
  
\n
$$
= \infty
$$

Z

0

$$
\int_{0}^{4} \frac{1}{\sqrt{x}} dx = \lim_{a \to 0} \int_{a}^{4} \frac{1}{\sqrt{x}} dx
$$
  
=  $\lim_{a \to 0} [2\sqrt{x}]_{a}^{4}$   
=  $\lim_{a \to 0} (2\sqrt{4} - 2\sqrt{a})$   
=  $\lim_{a \to 0} (2 \cdot 2 - 2\sqrt{a})$   
=  $\lim_{a \to 0} (4 - 2\sqrt{a})$   
=  $4 - 2 \cdot 0$   
= 4

$$
\int_{0}^{1} \frac{1}{x} dx = \lim_{a \to 0} \int_{a}^{1} \frac{1}{x} dx
$$
  
\n
$$
= \lim_{a \to 0} [\ln x]_{a}^{1}
$$
  
\n
$$
= \lim_{a \to 0} (\ln 1 - \ln a)
$$
  
\n
$$
= \lim_{a \to 0} (0 - \ln a)
$$
  
\n
$$
= \lim_{a \to 0} -\ln a
$$
  
\n
$$
= \infty
$$

### <span id="page-140-1"></span><span id="page-140-0"></span>Anwendungsbeispiel:

Die Funktion  $f(x) = 13.5x^2 - 80x - 4$  beschreibt für  $0 \le x \le 12$  die aktuelle Wertänderung eines Aktienpakets ( $x$  in Monaten) innerhalb eines Jahres. Die Wertänderung des Pakets ist zu Beginn des Jahres negativ, d.h. das Paket macht Verlust, irgendwann fängt der Wert aber wieder an zu steigen. Nach 8 Monaten hat das Aktienpaket einen Wert von 1212 Euro. Bestimme die Funktion, die zu jedem Zeitpunkt x den Wert des Aktienpakets beschreibt.

Welchen Wert hat es am Ende des Jahres? Welchen Wert hatte es am Anfang des Jahres? Zu welchem Zeitpunkt innerhalb des Jahres war der Wert am geringsten? Zu welchem Zeitpunkt nach Jahresminimum hat das Paket wieder den gleichen Wert wie am Anfang? Zu welchem Zeitpunkt machte das Aktienpaket den größten Verlust?

# <span id="page-141-0"></span>Ubungen zu Kapitel [5:](#page-126-1) ¨

- 1. Finde eine Stammfunktion F von a)  $f(x) = 3 \cdot e^{2x-4}$ b)  $f(x) = 3x \cos(x^2)$ c)  $f(x) = 3x \cos(x)$ <br>c)  $f(x) = \sqrt{4x - 3}$ d)  $f(x) = (x+1) \cdot e^x$  (Hinweis: ausklammern und dann an Produktregel denken)
- 2. Finde diejenige Stammfunktion F von f mit  $F(0) = 1$ : a)  $f(x) = x^3 - 4x^2 + 5$ b)  $f(x) = e^{2x}$ c)  $f(x) = \frac{-6}{(x+1)^3}$
- o<br>∫ 3. Berechne das uneigentliche Integral −∞  $5e^{\lambda} dx$ .
- 4. Bearbeite das Anwendungsbeispiel auf Seite [141.](#page-140-1)

# <span id="page-142-0"></span>Differentialrechnung für Funktionen in mehreren Variablen

Da in der Praxis Funktionen selten nur von einer Variablen abhängen, ist es durchaus sinnvoll auch Funktionen in mehreren Variablen zu betrachten.

Beispiel:

Nachfrage nach einem Gut q hängt sowohl von seinem Preis  $p$  als auch vom Einkommen y ab.

 $q(p,y) = 500 - 4p + 0.2y$ 

Wir wollen deshalb den Begriff der Ableitung auf Funktionen in mehreren Variablen verallgemeinern, um auch für solche Funktionen Aussagen über Hoch- und Tiefpunkte treffen zu können.

In diesem Kapitel betrachten wir deshalb immer Funktionen von  $\mathbb{R}^n$  nach R. Wir schreiben dann  $f(x_1,...,x_n)$  oder im Fall  $n=3$  nennen wir die Variablen anstatt  $x_1, x_2, x_3$  auch  $x, y, z$ .

Natürlich haben die Funktionen mit mehreren Variablen nicht immer ganz  $\mathbb{R}^n$  als Definitonsbereich sondern manchmal auch nur eine Teilmenge davon (siehe Beispiel 2 auf Seite [169\)](#page-168-0).
Grafisch lassen sich (außer natürlich den Funktionen in einer Variable), nur die Funktionen mit zwei Variablen schön darstellen und somit auch gut vorstellen.

Beispiel:

 $f(x,y) = x \cdot e^{-x^2 - y^2}$ 

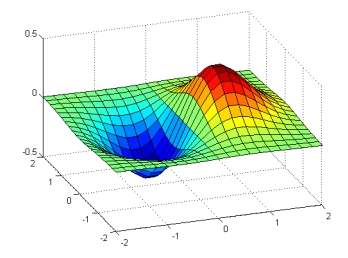

 $1.5$  $0.5$ n  $-0.5$ ă,  $-1.5$  $-2\frac{1}{2}$  $-1.5$  $-0.5$  $0.5$  $15$ 

als 3D-Graph mit Höhenlinien

## <span id="page-145-0"></span>Definition:

Sei  $f(x_1,...,x_n)$  eine Funktion in n Variablen. Wie im Fall einer Variablen können wir f nach einer festen Variable  $x_i$  ableiten, indem wir alle anderen Variablen als Konstanten betrachten. Diese Ableitung nennen wir partielle Ableitung von  $f$  nach  $x_i$  und schreiben

$$
\frac{\partial f}{\partial x_i}
$$
 oder auch 
$$
\frac{\partial f}{\partial x_i}(x_1,\ldots,x_n),
$$

da die Partielle Ableitung nach  $x_i$  selber wieder eine Funktion in den Variablen  $x_1, \ldots, x_n$  ist.

#### Beispiel:

 $f(x_1,x_2) = 3x_1^2 + 2x_1x_2$ <u>∂†</u>  $\frac{\partial f}{\partial x_1}(x_1,x_2)=6x_1+2x_2$ <u>∂†</u>  $\frac{\partial f}{\partial x_2}(x_1,x_2)=2x_1$ 

Andere gebräuchliche Schreibweisen anstatt  $\frac{\partial f}{\partial x_i}$  für die partielle Ableitung nach  $x_i$  sind:

 $\partial_{\mathsf{x}_i}f$  und  $f_{\mathsf{x}_i}$  (letztere sehr häufig in Literatur zu Wirtschaftswissenschaften)

Wie im Fall einer Variablen interessiert auch im Fall von n Variablen meist die partielle Ableitung an einem bestimmten Punkt  $a = (a_1, \ldots, a_n)$ . Da  $\frac{\partial f}{\partial x_i}$ eine Funktion ist, wird dann einfach anstelle der Variable  $x_i$  die *i-te* Komponente  $a_i$  von  $a$  eingesetzt.

Beispiel:

$$
f(x,y,z) = 3x^2 - e^y + 2xz^3
$$
  
Berechne die particle Ableitung nach x und y im Punkt (3,0,1).  

$$
\frac{\partial f}{\partial x}(x,y,z) = 6x + 2z^3
$$
  

$$
\frac{\partial f}{\partial x}(3,0,1) = 20
$$
  

$$
\frac{\partial f}{\partial y}(x,y,z) = -e^y
$$
  

$$
\frac{\partial f}{\partial y}(3,0,1) = -1
$$

Die Bedeutung der partiellen Ableitung nach  $x_i$  ist die gleiche wie im Fall einer Variablen.

<u>∂f</u>  $\frac{\partial f}{\partial x_i}(a)$  ist die Änderung der Größe f im Punkt a, wenn a<sub>i</sub> verändert wird und alle anderen Komponenten von a konstant bleiben. Grafisch ausgedrückt bedeutet es gerade die Änderung von  $f$  im Punkt a in  $\mathsf{x}_i$ -Richtung. Betrachtet man  $f$  im Punkt  $\mathsf{a}$  nur entlang der Richtung  $\mathsf{x}_i,$ kann man dies als Funktion in einer Variablen sehen.  $\frac{\partial f}{\partial x_i}(a)$  ist dann genau die Steigung der Tangente dieser Funktion an der Stelle *a<sub>i</sub>.* 

## <span id="page-149-0"></span>Definition:

Sei  $f(x_1,...,x_n)$  eine Funktion in n Variablen mit Definitionsbereich  $D \subseteq R^n$ . Dann lassen sich die n partiellen Ableitungen in einem (Spalten-)Vektor anordnen. Dieser wird Gradient von  $f$  genannt und mit ∇f bezeichnet.

$$
\nabla f = \left(\frac{\partial f}{\partial x_1}, \dots, \frac{\partial f}{\partial x_n}\right)
$$

Auch in den Gradienten kann wieder ein Punkt  $a \in D$  eingesetzt werden.  $\nabla f(a) = \left(\frac{\partial f}{\partial x}\right)$  $\frac{\partial f}{\partial x_1}(a),\ldots,\frac{\partial f}{\partial x}$  $\frac{\partial f}{\partial x_n}(a)\Big)$ 

Bemerkung: Streng genommen wird der Gradient in der Mathematik immer als Spaltenvektor geschrieben.

## Beispiel:  $f(x,y,z) = 3x^2 - e^{y} + 2xz^3$  $\nabla f = (6x + 2z^3, -e^y, 6xz^2)$

 $\nabla f(-2,1,2) = (4,-e,-48)$ 

#### Bemerkung:

- Der Gradient an einem Punkt a ist derjenige Vektor, der in die Richtung des steilsten Anstiegs zeigt.
- Der Gradientenvektor an einem Punkt a steht senkrecht zur Niveaulinie von  $f(a)$  (bzw. zu deren Tangentialvektor in a).
- Der Gradient wird außerdem benutzt, um die Änderung der Funktion an einem Punkt entlang einer beliebigen Richtung zu berechnen.

## Beispiel:  $f(x,y) = x \cdot e^{-x^2 - y^2}$

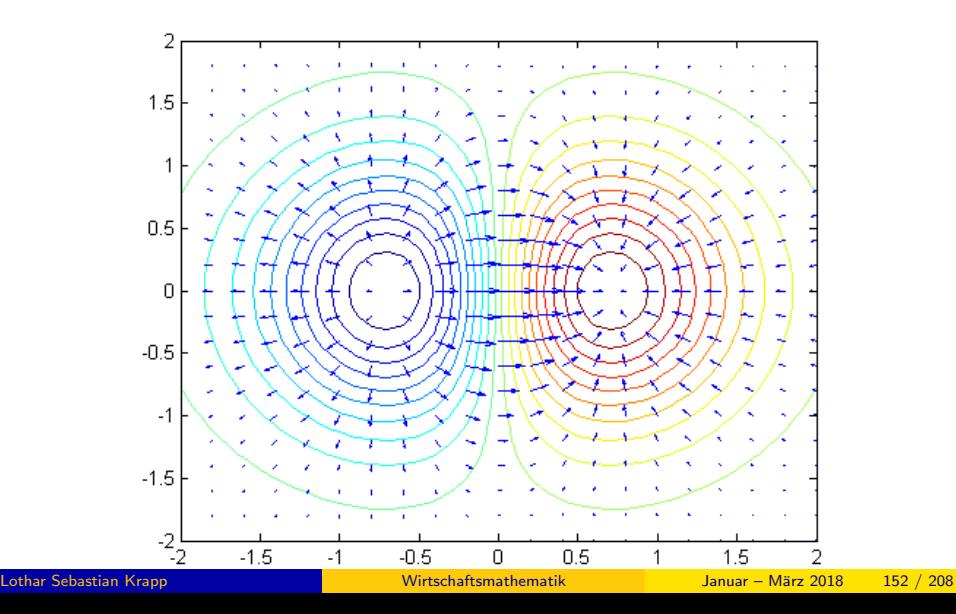

<span id="page-152-0"></span>Sei  $f(x_1,...,x_n)$  eine Funktion in n Variablen. Analog zu Funktionen in einer Variablen ist eine notwendige Bedingung dafür, dass  $a = (a_1, \ldots, a_n)$ eine Extremstelle von f ist, dass die partiellen Ableitungen und somit der Gradient von f in a null ist, was man sich auch anschaulich leicht klarmacht.

# lst a eine Extremstelle von f, dann ist  $\nabla \mathsf{f}(\mathsf{a}) = {(0,\dots,0)}^\mathsf{T}$

Ein Punkt, an dem der Gradient null ist, nennt man kritischen Punkt. Die kritischen Punkte sind die möglichen Extremstellen.

Auch bei Funktionen in mehreren Variablen ist diese Bedingung nicht hinreichend.

Beispiel:

 $f(x,y) = x \cdot y$ 

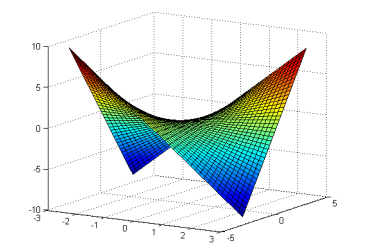

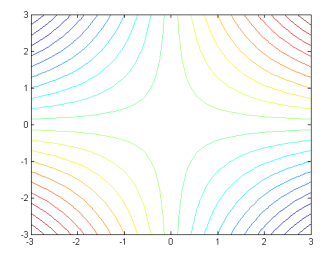

$$
\nabla f(x,y) = \begin{pmatrix} y \\ x \end{pmatrix}
$$
  
Daraus folgt: (0 | 0) ist kritischer Punkt

Wie im Fall einer Variablen braucht man eine Art zweite Ableitung um weitere Aussagen über mögliche Extrempunkte machen zu können. Wir müssen also den Begriff der zweiten Ableitung auf Funktionen mit mehreren Variablen verallgemeinern.

<span id="page-155-0"></span>Sei  $f(x_1,...,x_n)$  eine Funktion in *n* Variablen. Da die partielle Ableitung von f wieder eine Funktion in n Variablen ist, kann jede partielle Ableitung wieder partiell nach jedem  $x_i$  abgeleitet werden. Es gibt also neben den n ersten (partiellen) Ableitungen  $n^2$  viele zweite Ableitungen.

#### Notation:

Wir schreiben  $\frac{\partial^2 f}{\partial x \cdot \partial x}$  $\frac{\partial^2 f}{\partial x_i \partial x_j} = \frac{\partial}{\partial x_i}$  $\int$  ∂ f ∂ x<sup>j</sup>  $\big)$  für die partielle Ableitung nach  $x_i$  von der partiellen Ableitung nach  $x_i$  von f. Anstatt  $\frac{\partial^2 f}{\partial x \cdot \partial x}$  $\frac{\partial^2 f}{\partial x_i \partial x_i}$  schreiben wir auch  $\frac{\partial^2 f}{\partial x_i}$ ∂ x<sup>i</sup> 2 .

## Satz von Schwarz: Es gilt:

$$
\frac{\partial^2 f}{\partial x_i \partial x_j} = \frac{\partial^2 f}{\partial x_j \partial x_i}.
$$

Das heißt, es ist egal ob man eine Funktion zuerst nach  $x_i$  und dann nach  $x_i$  partiell ableitet oder anders herum.

## Beispiel:

$$
f(x,y,z) = 3xyz^2 - x \cdot \sin(y) + 3x^2z
$$
  
\n
$$
\frac{\partial^2 f}{\partial x \partial z} = \frac{\partial}{\partial x} \left( \frac{\partial f}{\partial z} \right) = \frac{\partial}{\partial x} \left( 6xyz + 3x^2 \right) = 6yz + 6x
$$
  
\n
$$
\frac{\partial^2 f}{\partial z \partial x} = \frac{\partial}{\partial z} \left( \frac{\partial f}{\partial x} \right) = \frac{\partial}{\partial z} \left( 3yz^2 - \sin(y) + 6xz \right) = 6yz + 6x
$$

#### <span id="page-157-0"></span>Definition:

Die zweiten partiellen Ableitungen lassen sich in einer Matrix anordnen, der sogenannten Hesse-Matrix von f

$$
H_f = \left(\frac{\partial^2 f}{\partial x_i \partial x_j}\right)_{i,j=1,\dots,n} = \begin{pmatrix} \frac{\partial^2 f}{\partial x_1 \partial x_1} & \frac{\partial^2 f}{\partial x_1 \partial x_2} & \cdots & \frac{\partial^2 f}{\partial x_i \partial x_n} \\ \frac{\partial^2 f}{\partial x_2 \partial x_1} & \frac{\partial^2 f}{\partial x_2 \partial x_2} & \cdots & \frac{\partial^2 f}{\partial x_2 \partial x_n} \\ \vdots & \vdots & \ddots & \vdots \\ \frac{\partial^2 f}{\partial x_n \partial x_1} & \frac{\partial^2 f}{\partial x_n \partial x_2} & \cdots & \frac{\partial^2 f}{\partial x_n \partial x_n} \end{pmatrix}
$$

Wegen dem Satz von Schwarz ist die Hesse-Matrix symmetrisch.

Wie der Gradient kann auch die Hesse-Matrix von f in einem Punkt  $\mathbf{a} = (a_1, \ldots, a_n) \in \mathbb{R}^n$  aus dem Definitionsbereich von  $f$  ausgewertet werden. Die Hesse-Matrix von f am Punkt a ist dann

$$
H_f(a) = \left(\frac{\partial^2 f}{\partial x_i \partial x_j}(a)\right)_{i,j=1,\dots,n} = \left(\begin{array}{ccc} \frac{\partial^2 f}{\partial x_1 \partial x_1}(a) & \cdots & \frac{\partial^2 f}{\partial x_1 \partial x_n}(a) \\ \vdots & \ddots & \vdots \\ \frac{\partial^2 f}{\partial x_n \partial x_1}(a) & \cdots & \frac{\partial^2 f}{\partial x_n \partial x_n}(a) \end{array}\right)
$$

Die Hesse-Matrix nimmt also die Rolle der zweiten Ableitung ein. Wie im Fall einer Variablen benötigen wir sie, um weitere Aussagen über die kritischen Punkte zu treffen und um gegebenfalls zu unterscheiden, ob ein Extrempunkt ein Hoch- oder ein Tiefpunkt ist. Hierfür gibt es verschiedene Methoden (z.B. mit Determinanten von Teilmatrizen der Hesse-Matrix). Leider sind die Methoden nicht ganz so leicht wie im Fall einer Variablen  $(f''(x) < 0$  bzw.  $f''(x) > 0$ ). Wir betrachten deshalb nur den Fall von Funktionen in zwei Variablen.

<span id="page-160-0"></span>Sei  $f(x,y)$  eine Funktion in 2 Variablen und  $(x_0,y_0)$  ein kritischer Punkt von  $f$ , (d.h.  $\nabla f(x_0,y_0)=0)$  und sei  $H=\begin{pmatrix} a & b \ b & c \end{pmatrix}$  die Hesse-Matrix von  $t$ im Punkt  $(x_0, y_0)$  (d.h.  $H = H_f(x_0, y_0)$ ).

Dann gelten folgende hinreichende Bedingungen:

- Ist det  $H > 0$  und  $a > 0$ , dann ist  $(x_0, y_0)$  ein **Tiefpunkt** von f. (Vgl.  $f'' > 0$  im Fall einer Variablen.)
- Ist det  $H > 0$  und  $a < 0$ , dann ist  $(x_0, y_0)$  ein **Hochpunkt** von f. (Vgl.  $f'' < 0$  im Fall einer Variablen.)
- Ist det  $H < 0$  und  $a \neq 0$ , dann ist  $(x_0, y_0)$  ein Sattelpunkt und somit kein Extrempunkt von f .

Wichtig:

Man braucht wirklich die Bedingung  $> 0$  oder  $< 0$ , hat man nur  $\geq$  oder  $\leq$ , lässt sich keine Aussage treffen.

Ebenso kann man keine Aussage treffen, wenn det  $H = 0$  gilt.

#### Beispiel:

Gegeben sei die Funktion  $f(x,y) = x^2 + y^2 - 4x + 8y + 20$ . Gesucht sind alle Extrempunkte von f .

Es gilt:

$$
\nabla f = \begin{pmatrix} 2x - 4 \\ 2y + 8 \end{pmatrix}
$$
 und somit ist (2, -4) einziger kritischer Punkt von *f*.

Weiter gilt für die Hesse-Matrix  $H_{\textsf{f}}=\begin{pmatrix} 2 & 0 \ 0 & 2 \end{pmatrix}$  und somit auch

$$
H = H_f(2, -4) = \begin{pmatrix} 2 & 0 \\ 0 & 2 \end{pmatrix}.
$$

Also folgt det  $H = 4 > 0$  und 2  $> 0$ , also ist der Punkt (2,−4) nach obigen hinreichenden Bedingungen Tiefpunkt der Funktion f.

<span id="page-162-0"></span>Sei  $f(x_1,...,x_n)$  eine Funktion in n Variablen, die unter einer Nebenbedingung (NB) optimiert werden soll. Die NB sei durch  $\Phi(x_1,...,x_n)=0$  gegeben, wobei Φ selbst eine Funktion in den *n* Variablen  $x_1, \ldots, x_n$  ist (die allerdings nicht alle in  $\Phi$  vorkommen müssen).

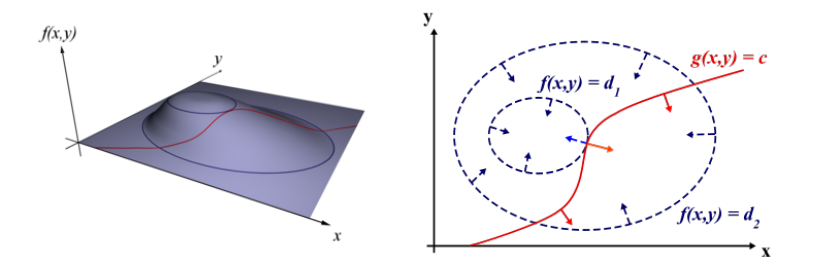

Man sieht, dass an einem Punkt, an dem f unter der NB  $\Phi = 0$ maximal/minimal ist, die Gradienten von f und  $\Phi$  parallel sein müssen. Dies fuhrt zu folgendem Verfahren (nach Lagrange) zum Auffinden ¨ möglicher Extremstellen von f unter der NB  $\Phi = 0$ : Wir betrachten die Funktion

$$
L_f(x_1,...,x_n,\lambda) = f(x_1,...,x_n) + \lambda \cdot \Phi(x_1,...,x_n)
$$
  
in den  $n+1$  Variablen  $x_1,...,x_n,\lambda$ .

Wir nennen  $L_f$  die Lagrange-Funktion von f und  $\lambda$  den Lagrange-Multiplikator.

Wie bei der Optimierung ohne NB suchen wir jetzt die kritischen Punkte der Lagrange-Funktion, d.h. diejenigen  $(a,\lambda)$  mit  $\nabla L_f(a,\lambda) = 0$ . Für diese Punkte gilt dann  $\Phi(a) = 0$ , d.h. die NB ist erfüllt, und  $\nabla f(a) = -\lambda \nabla \Phi(a)$ , d.h. die Gradienten sind parallel. Ebenso gilt die Umkehrung, d.h. in Punkten, an denen die Gradienten parallel sind und die die NB erfüllen, ist der Gradient von  $L_f$  null.

#### Bemerkung:

Wie im Fall einer Variablen oder im Fall ohne NB ist die Bedingung nicht hinreichend. Das heißt nicht jeder kritische Punkt der Lagrange-Funktion ist ein Maximum/Minimum. Anders als in diesen Fällen (zweite Ableitung, Hesse-Matrix) gibt es hier allerdings kein einfaches Kriterium, um die möglichen Extrempunkte genauer zu klassifizieren.

## Beispiel 1:

Berechne mögliche Extrema der Funktion  $f(x,y)$   $=$  y  $\cdot$   $e^{(2x-1)}$  unter der NB  $g(x,y) = 4$  mit  $g(x,y) = 2x + y$ . Um die Lagrange-Methode anwenden zu können, sei  $\Phi(x,y) = 2x + y - 4$ . Die Lagrangefunktion ist dann  $L_f(x,y,\lambda) = y \cdot e^{(2x-1)} + \lambda \cdot (2x+y-4)$ . Die Bedingung  $\nabla L_f = 0$  führt dann zu folgenden Gleichungen:

$$
\frac{\partial L_f}{\partial x} = 2y \cdot e^{(2x-1)} + 2\lambda = 0
$$
 (1)

$$
\frac{\partial L_f}{\partial v} = e^{(2x-1)} + \lambda \tag{II}
$$

$$
\frac{\partial L_f}{\partial \lambda} = 2x + y - 4 \tag{III}
$$

Gleichung (II) kann nach  $\lambda$  aufgelöst werden.

$$
e^{(2x-1)} + \lambda = 0
$$

$$
\lambda = -e^{(2x-1)}
$$

In Gleichung (I) eingesetzt ergibt dies

$$
2y \cdot e^{(2x-1)} - 2e^{(2x-1)} = 0
$$
  

$$
y \cdot e^{(2x-1)} - e^{(2x-1)} = 0
$$
  

$$
e^{(2x-1)} \cdot (y-1) = 0
$$

Daraus folgt  $y = 1$ . (Satz vom Nullprodukt, und da  $e^a$  immer größer Null ist.)

 $y = 1$  in Gleichung (III) eingesetzt ergibt

$$
2x + 1 - 4 = 0
$$

$$
2x = 3
$$

$$
x = 1.5
$$

Also ist der Punkt  $(1.5 \mid 1)$  einzige mögliche Extremstelle der Funktion f unter der NB  $g(x,y) = 4$ .

#### Beispiel 2:

Die Funktion  $f(x,y) = x + y$  soll unter der NB  $x^2 + y^2 = 1$  optimiert werden.

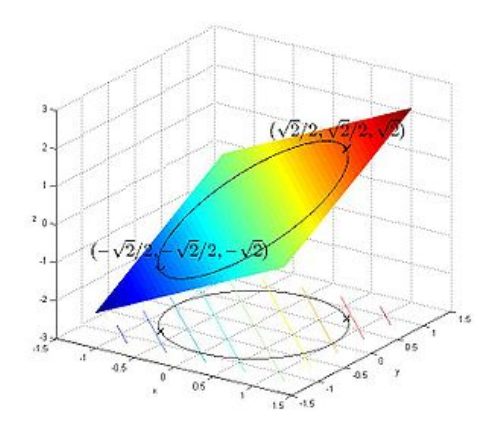

Um die Lagrange-Methode anwenden zu können, sei  $\Phi(x,y) = x^2 + y^2 - 1$ . Die Lagrangefunktion ist dann  $L_f(x,y,\lambda) = x + y + \lambda \cdot (x^2 + y^2 - 1)$ . Die Bedingung  $\nabla L_f = 0$  führt dann zu folgenden Gleichungen:

$$
\frac{\partial L_f}{\partial x} = 1 + 2\lambda x \qquad \qquad = 0 \qquad \qquad (1)
$$

$$
\frac{\partial L_f}{\partial y} = 1 + 2\lambda y \qquad \qquad = 0 \qquad \qquad (II)
$$

$$
\frac{\partial L_f}{\partial \lambda} = x^2 + y^2 - 1 \tag{III}
$$

Gleichung (I) kann nach  $\lambda$  aufgelöst werden.

$$
1+2\lambda x = 0
$$

$$
2\lambda x = -1
$$

$$
\lambda = \frac{-1}{2x}
$$

In Gleichung (II) eingesetzt ergibt dies

$$
1+2 \cdot \frac{-1}{2x} \cdot y = 0
$$

$$
1 - \frac{y}{x} = 0
$$

$$
1 = \frac{y}{x}
$$

$$
x = y
$$

Wird das in (III) eingesetzt, erhält man

$$
x2 + x2 - 1 = 0
$$
  
2x<sup>2</sup> = 1  
x<sup>2</sup> = 0.5  
x = ± $\sqrt{0.5}$ 

Die kritischen Punkte berechnen sich damit zu  $(\sqrt{0.5},$ √ e kritischen Punkte berechnen sich damit zu ( $\sqrt{0.5},\sqrt{0.5}$ ) und  $(-\sqrt{0.5}, -\sqrt{0.5}).$ 

## <span id="page-172-0"></span>Ubungen zu Kapitel [6:](#page-142-1)

1. Berechne die partiellen Ableitungen von (a)  $f(x,y,z) = x \cdot e^{2z} - 3xy$ (b)  $f(x,y,z) = x^2$ <br>(b)  $f(x,y,z) = \sqrt{xy} - \frac{x}{z}$ z

2. Sei 
$$
f(x,y) = x^2 - 0.5y^2 + 4xy - 14x - y + 3
$$
  
Untersuche *f* auf kritische Punkte.

3. Berechne den Gradienten und die zweite Ableitungen von  $f(x,y,z) = 3x - 4xz + 2y^2 + z \cdot e^y$ 

4. Ein Unternehmen benötigt zur Herstellung eines Gutes x die beiden Faktoren A (Arbeitsstunden) und M (Maschinenstunde). Die Produktionsfunktion des Gutes x in Abhängigkeit der eingesetzten Arbeitsund Maschinenstunden lautet  $P(A,M) = A \cdot M$  (wobei P die produzierten Einheiten von x dartsellt). Das Unternehmen möchte 240 Einheiten des Gutes x herstellen. Jede Arbeitsstunde kostet 3 Euro und jede Maschinenstunde kostet 5 Euro. Bestimme mit dem Lagrange-Verfahren, welche Einsatzmenge von A und M optimal (am günstigsten) ist, um die gewünschten 240 Einheiten von Gut x zu produzieren.

5. Eine Firma stellt Orangensaft her. Die Anzahl der produzierten Flaschen an Orangensaft F in Abhängigkeit der verarbeiteten Orangen  $x$ (angegeben in kg) und der aufgewendeten Arbeitsstunden y ist durch die Produktionsfunktion  $F(x,y) = 5x + xy + y - 5000$  gegeben. Ein Kilogramm Orangen kostet 5 Euro, eine Arbeitskraft bekommt einen Lohn von 10 Euro pro Stunde. Der Firma liegt ein Budget von 1045 Euro vor. Wie viele Flaschen Orangensaft kann die Firma maximal produzieren, ohne dabei das Budget zu überschreiten? Für welchen Preis sollte eine Flasche Orangensaft mindestens verkauft werden?

# <span id="page-175-0"></span>Kapitel [7:](#page-175-1) Finanzmathematik

<span id="page-175-1"></span>Im letzten Kapitel behandeln wir zwei wichtige Aspekte aus der Finanzmathematik: zum einen die Zinsrechnung und zum anderen die Investitionsrechnung. Zuerst betrachten wir aber ein dafur notwendiges ¨ wichtiges mathematisches Hilfsmittel – das Summenzeichen – sowie eine wichtige spezielle Summe und deren Verallgemeinerung – die geometrische Reihe.

Um die Schreibweise für bestimmte längere Summen zu vereinfachen und um Missverständnisse durch Auslassungspunkte zu vermeiden, wird in der Mathematik das Summenzeichen benutzt.

## <span id="page-176-0"></span>Definiton:

Das Summenzeichen besteht aus dem großen griechischen Buchstaben Σ (Sigma) gefolgt von einem Folgenglied, das durch einen zuvor nicht benutzten Index (hier k) bezeichnet wird. Dieser Index wird oft als Laufindex bzw. Laufvariable oder Summationsvariable bezeichnet. Meistens werden hierfür die Buchstaben  $i, j, k$  verwendet.

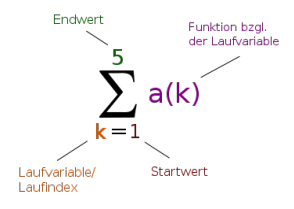

Es gilt:

$$
\sum_{k=m}^n a_k = a_m + a_{m+1} + \ldots + a_n
$$

#### Beispiele:

 $\sum_{k=1}^5 k^2 = 1 + 4 + 9 + 16 + 25 \text{ (Summe der ersten fünf Quadratzahlen)}$ ?  $\sum_{k=3}^{6} 2k = 6 + 8 + 10 + 12$  (Summe der geraden Zahlen von 6 bis 12) 3  $\sum_{i=1}^{4} x^{i} = x + x^{2} + x^{3} + x^{4}$ 

#### Rechenregeln:

- $\sum_{k=n}^{n}a_k=a_n$
- falls  $m > n$ , dann gilt  $\sum_{k=m}^{n} a_k = 0$  (leere Summe)
- $\sum_{k=m}^{n} 1 = n m + 1$
- $\sum_{k=m}^{n} a_k + \sum_{k=n+1}^{r} a_k = \sum_{k=m}^{r} a_k$

Viele spezielle Summen (beginnend mit  $k = 0$  oder  $k = 1$ ) kann man leicht ausrechnen und ihr Wert ist daher (in Abhängigkeit des Endwertes) bekannt. Als bekanntes Beispiel dient hier die Summe der ersten N Zahlen. Es gilt:  $\sum_{k=1}^{N} k = 1 + 2 + ... + N = \frac{(N+1) \cdot N}{2}$ 2

Aufgrund ihres häufigen Auftretens in finanzmathematischen Rechnungen  $\overline{\text{}}$ interessieren wir uns speziell für den Wert der Summe  $\overline{\Sigma}$  $\sum_{n=1}^{\infty}$ a<sup>k</sup> für einen  $k=0$ festen Wert  $a \in \mathbb{R}$ . Es gilt:

$$
\sum_{k=0}^{n} a^{k} = \frac{1 - a^{n+1}}{1 - a}
$$
 (geometrische Summenformel)

#### Herleitung:

$$
\left(\sum_{k=0}^{n} a^{k}\right) \cdot (1-a) = (1+a+a^{2}+\ldots+a^{n}) \cdot (1-a)
$$
  
= 1+a+a^{2}+\ldots+a^{n}-a-a^{2}-\ldots-a^{n+1}  
= 1+a-a+a^{2}-a^{2}+\ldots+a^{n}-a^{n}-a^{n-1}  
= 1-a^{n-1}

Teilt man nun beide Seiten durch  $(1 - a)$  erhält man das gewünschte Ergebnis.
<span id="page-180-0"></span>Die unendliche Summe  $\sum^{\infty}$  $\sum_{\square} a^k$  nennt man **geometrische Reihe**. k=0<br>Ist *a* größer als 1, so divergiert die Reihe, das heißt, der Wert der Reihe wird unendlich groß. Gilt allerdings  $0 < a < 1$ , erreicht die geometrische Reihe einen festen Wert. Das bedeutet, dass der Grenzwert für  $\displaystyle\lim_{N\to\infty}$ N  $\sum_{k=0}$  $a^k$  existiert. Es gilt dann:

$$
\sum_{k=0}^{\infty} a^k = \lim_{N \to \infty} \sum_{k=0}^{N} a^k
$$

$$
= \lim_{N \to \infty} \frac{1 - a^{N+1}}{1 - a}
$$

$$
= \frac{1}{1 - a}
$$

## Bemerkung:

$$
\sum_{k=1}^{n} a^{k} = \sum_{k=0}^{n} a^{k} - a^{0} = \sum_{k=0}^{n} a^{k} - 1 = \frac{1 - a^{n+1}}{1 - a} - 1
$$
\nfür  $0 < a < 1$  gilt:

\n
$$
\sum_{k=1}^{\infty} a^{k} = \frac{1}{1 - a} - 1 = \frac{a}{1 - a}
$$

## <span id="page-182-0"></span>Bezeichnungen:

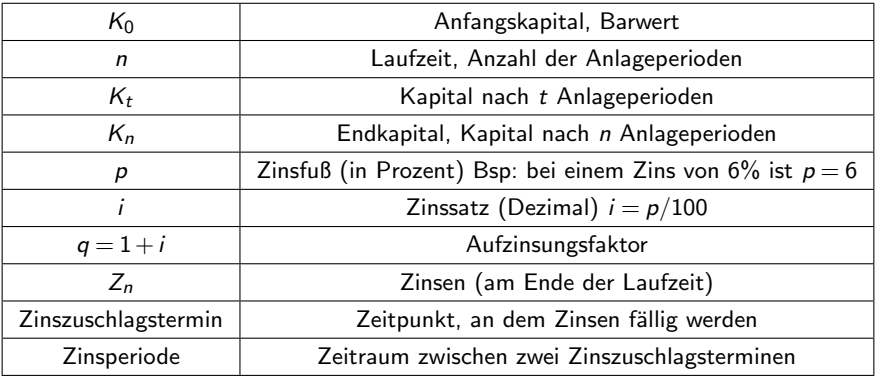

## Lineare (einfache) Verzinsung

Man spricht von linearer oder einfacher Verzinsung, wenn die Zinsen am Ende der Laufzeit zugeschlagen werden und innerhalb der Laufzeit keine weiteren Zinszuschlagstermine liegen. Zinsen aus fruheren Anlageperioden ¨ werden somit nicht mitverzinst. Die Zinsen werden zeitanteilig berechnet. Die einfache Verzinsung wird durch die folgende Formel beschrieben:

Endkapital: 
$$
K_n = K_0 + Z_n = K_0(1 + n\frac{p}{100}) = K_0(1 + n i)
$$

#### Bemerkungen:

- $\bullet$  Laufzeit und Zinssatz müssen sich auf die gleiche Zeiteinheit beziehen!
- Die Angabe des Zinssatzes bezieht sich wenn nichts anderes angegeben – auf ein Jahr (lat.: per anno, p.a.).
- Die Berechnung des Endkapitals (Anfangskapitals) nennt man auch Aufzinsen (Abzinsen).
- Die einfache Verzinsung kommt in der Praxis in der Regel nur bei Laufzeiten vor, die kürzer als ein Jahr sind.

## Exponentielle Verzinsung:

Man spricht von exponentieller Verzinsung oder von Zinseszinsen, wenn innerhalb der Laufzeit mehrere Zinszuschlagstermine liegen und die Zinsen jeweils dem Kapital zugeschlagen und weiter mitverzinst werden. Hier tritt der Zinseszinseffekt auf.

Der Zinsenzinsvorgang wird insbesondere dann besonders einfach, wenn man die Zinsperiode als Zeiteinheit wählt.

Folgende Formel beschreibt die Zinsenzinsrechnung:

Kapital nach  $t$  Zinsperioden:  $K_t=K_0\left(1+\frac{p}{100}\right)^t=K_0(1+i)^t=K_0q^t$ 

## Gemischte Verzinsung:

Umfasst die Laufzeit sowohl ganze Jahre als auch am Anfang und/oder am Ende noch Teile eines Jahres, so spricht man von gemischter Verzinsung, bei der beide Verzinsungsmodelle benutzt werden.

In der Praxis (z.B. bei Sparbüchern) wird häufig diese Mischung aus einfacher und exponentieller Verzinsung verwendet.

Endkapital: 
$$
K_n = K_0(1 + t_1 i)(1 + i)^N(1 + t_2 i)
$$

wobei sich die Laufzeit ergibt als  $n = t_1 + N + t_2$  mit

- $t_1$ : Jahresanteil bis zum ersten Jahresende
- N: Anzahl der ganzen Jahre
- $t_2$ : Jahresanteil im letzten Jahr bis zum Ende der Laufzeit
- Beispiel: 1000 Euro werden am 01.07.2012 mit einem Zins von 3% p.a bis zum 31.03.2015 angelegt. Wieviel Kapital ist am Ende der Anlagedauer vorhanden?
- $\mathcal{K}_n = 1000(1 + 0.5 \cdot 0.03)(1.03)^2(1 + 0.25 \cdot 0.03) = 1084{,}89$  Euro

## Unterjährige Verzinsung:

Bisher sind wir immer davon ausgegangen, dass die Zinsen immer zum Jahresende anfallen. In der Praxis (vor allem bei Tagesgeldkonten) tritt allerdings häufig der Fall ein, dass der Zinszuschlag in kürzeren Abständen erfolgt (z.B. monatlich oder vierteljährlich). In diesem Fall spricht man von unterjähriger Verzinsung.

Ist i der (nominelle) Zinssatz pro Jahr und m die Anzahl der Zinsperioden pro Jahr, dann berechnet sich das Kapital  $K(t)$  nach t Jahren nach folgender Formel:

$$
\text{Endkapital: } \mathcal{K}_t = \mathcal{K}_0 \left( 1 + \tfrac{i}{m} \right)^{mt}
$$

## Beispiel:

Anlage 1000 Euro, 6% Zinsen p.a., Laufzeit 6 Jahre Wie hoch ist das Endkapital, wenn der Zinszuschlag (a) jährlich, (b) vierteljährlich, (c) monatlich oder (d) täglich erfolgt? Lösung:

- $\bullet$  jährliche Verzinsung:  $K_6 = K_0 \left(1 + \frac{i}{m}\right)^{mt} = 1000 \left(1 + \frac{0.06}{1}\right)^6 = 1418,52$
- **D** vierteljährliche Verzinsung:  $\mathcal{K}_6 = \mathcal{K}_0 \left( 1 + \frac{i}{m} \right)^{mt} = 1000 \left( 1 + \frac{0.06}{4} \right)^{24} = 1429,50$ **C** monatliche Verzinsung:  $\mathcal{K}_6 = \mathcal{K}_0 \left( 1 + \frac{i}{m} \right)^{mt} = 1000 \left( 1 + \frac{0.06}{12} \right)^{72} = 1432,04$ **d** tägliche Verzinsung:

$$
K_6 = K_0 \left(1 + \frac{i}{m}\right)^{m\bar{t}} = 1000 \left(1 + \frac{0.06}{365}\right)^{2190} = 1433,29
$$

Es stellt sich die Frage, was bei noch kleineren Zinsperioden (Minute, Sekunde,...) passiert. Was ist das größtmögliche Kapital, das bei einem Zinssatz i bei minimalen Zinsperioden (unendlich klein) nach t Jahren zur Verfügung steht?

Bei unendlich kleinen Zinsperioden wird die Anzahl m der Zinsperioden pro Jahr unendlich groß. Es gilt dann:

$$
K_t = \lim_{m \to \infty} K_0 \left( 1 + \frac{i}{m} \right)^{mt}
$$

An dieser Stelle hilft uns folgende, in der Mathematik sehr bedeutende Gleichung:

$$
\lim_{N \to \infty} \left( 1 + \frac{x}{N} \right)^N = e^x
$$

In unserm Fall gilt also für das Kapital nach  $t$  Jahren bei unendlich vielen Zinsperioden pro Jahr

$$
K_t=K_0\cdot e^{it}
$$

In unserem vorigen Beispiel gilt also für das maximal erreichbare Kapital nach 6 Jahren zu 6% Zins p.a. bei unendlich kleinen Zinsperioden pro Jahr  $K_6 = 1000 \cdot e^{0.06 \cdot 6} = 1000 \cdot e^{0.36} = 1433,32$  Euro

Die Standardverzinszung, die bei den meisten gängigen Anlageformen vorkommt, ist die exponentielle Verzinsung mit jährlichem Zinszuschlag. Die Formel für das Kapital nach  $t$  Jahren bei festem Zinssatz i (p.a.) lautet  $K_t = K_0(1+i)^t$ .

Da die Fragestellung auch lauten kann, wie hoch der Zinssatz sein muss, um bei einer bestimmten Anlagedauer ein gewünschtes Kapital zu erreichen, oder wie lange man das Kapital zum Zinssatz i anlegen muss, um ein gewünschtes Endkapital zu erreichen, ist es wichtig, dass man obige Formel auch nach den anderen Variablen umstellen kann.

Für den Zinssatz i gilt zum Beispiel:

$$
i = \sqrt[t]{\frac{K_t}{K_0}} - 1
$$

Bemerkung: bemerkung.<br>es gilt  $\sqrt[n]{x} = x^{\frac{1}{n}}$ . Wir wollen die Formel nun nach t umstellen.

$$
K_t = K_0 (1+i)^t
$$

$$
\frac{K_t}{K_0} = (1+i)^t
$$

An dieser Stelle benötigt man den (natürlichen) Logarithmus In, der immer dann ins Spiel kommt, wenn die gesuchte Variable als Exponent (Hochzahl) auftritt. Zusammen mit dem

3. Logarithmusgesetz 
$$
\ln a^b = b \cdot \ln a
$$

kann man die gewünschte Variable dann isolieren.

$$
\ln \frac{K_t}{K_0} = \ln (1+i)^t
$$
  

$$
\ln \frac{K_t}{K_0} = t \cdot \ln (1+i)
$$
  

$$
t = \frac{\ln \frac{K_t}{K_0}}{\ln (1+i)}
$$

#### Anwendung: Verdopplungszeit

Will man wissen, nach welcher Zeit sich das angelegte Kapital verdoppelt hat, setzt man  $K_t = 2 \cdot K_0$ . In die obige Formel eingesetzt ergibt das dann

$$
t_{\text{Verd.}} = \frac{\ln 2}{\ln (1 + i)}
$$

Diese Zeit nennt man Verdopplungszeit. Wie man sieht, ist sie unabhängig vom Startkapital.

## Regelmäßige Einzahlungen

<span id="page-194-0"></span>Auf ein Sparbuch, das mit 3% p.a. verzinst wird, werden 5 Jahre lang, jährlich am 01.01. eines Jahres 600 Euro eingezahlt. Wieviel Geld ist nach 5 Jahren vorhanden?

Die ersten 600 Euro werden komplett über 5 Jahre verzinst. Man überlegt sich, dass das Geld, das nach m Anlagejahren eingezahlt wird (also zu Beginn des  $(m+1)$ -ten Jahres), noch 5−m Jahre verzinst wird. Die letzten 600 Euro werden somit noch 1 Jahr verzinst (alles inklusive Zinseszinsen). Es gilt deshalb

$$
K_5 = 600 \cdot 1.03^5 + 600 \cdot 1.03^4 + \dots + 600 \cdot 1.03
$$
  
=  $\sum_{k=1}^5 600 \cdot 1.03^k = 600 \cdot \sum_{k=1}^5 1.03^k$   
=  $600 \cdot \left(\frac{1 - 1.03^6}{1 - 1.03} - 1\right)$   
= 3281,05 Euro

Das Kapital  $K_t$  eines Sparbuchs mit Zinssatz i p.a. und jährlicher Einzahlung des Betrages B (zu Beginn des Jahres) berechnet sich zum Zeitpunkt t (in Jahren) allgemein nach folgender Formel:

$$
K_t = B \cdot \sum_{k=1}^t (1+i)^k
$$

Bemerkung: Wird das Geld erst am Ende eines Jahres eingezahlt, startet die Summe bei  $k = 0$  und endet bei  $k = t - 1$ .

<span id="page-196-0"></span>Zum Vergleich schauen wir uns an, wie sich das Kapital entwickelt, wenn auf dasselbe Sparbuch anstatt jedes Jahr 600 Euro jeden Monat 50 Euro eingezahlt werden (am Anfang des Monats), wobei wir zur Vereinfachung annehmen, dass die Zinsen monatlich gutgeschrieben werden, da auch jeden Monat Geld eingezahlt wird. Der Zinsfaktor für jeden Euro Kapital beträgt nun  $(1+\frac{0.03}{12})$  für jeden Monat, in dem das Geld auf dem Konto liegt. Die ersten 50 Euro werden also 60 Monate verzinst, die 50 Euro die am 01.01. des zweiten Jahres eingezahlt werden, nur noch 48 Monate usw. Die letzten 50 Euro werden nur noch 1 Monat verzinst. Analog zu oben gilt dann (mit  $t$  in Monaten)

$$
K_{60} = 50 \cdot \sum_{k=1}^{60} \left( 1 + \frac{0.03}{12} \right)^k
$$
  
= 50 \cdot \left( \frac{1 - \left( 1 + \frac{0.03}{12} \right)^{61}}{1 - \left( 1 + \frac{0.03}{12} \right)} - 1 \right)  
= 3240,42 Euro

<span id="page-197-0"></span>Das Entscheidende an der Investitionsrechnung ist die Tatsache, dass eine Zahlung  $Z$ , die ich in t Jahren erhalten werde, zum aktuell gegenwärtigen Zeitpunkt nicht den Wert Z hat, sondern nur denjenigen Wert  $K_0$ , den ich zum aktuellen Zinssatz i (p.a.) anlegen müsste, um in  $t$  Jahren (konstanter Zinssatz uber den gesamten Zeitraum angenommen) das ¨ Kapital  $K_t = Z$  zu bekommen.

Dieser Wert  $K_0$  wird **Barwert** genannt.

Der Barwert  $K_0$  einer Zahlung Z in t Jahren berechnet sich bei einem Zinssatz i (p.a.) nach folgender Formel:

$$
\mathcal{K}_0 = \frac{Z}{(1+i)^t}
$$

Bemerkung:

In Zukunft schreiben wir meistens q anstatt  $1 + i$ .

#### Definition:

Angenommen es gilt ein auch in Zukunft konstanter Zinssatz von i (p.a.) und somit der Zinsfaktor q.

Eine Investition die der Zukunft zu den Zeitpunkten  $t_1, t_2, \ldots, t_n$  (in Jahren) zu Auszahlungen  $Z_1, Z_2, \ldots, Z_n$  führt hat den **Kapitalwert (auch** Nettobarwert)  $KW=\frac{Z_{1}}{q^{t_{1}}}+\frac{Z_{2}}{q^{t_{2}}}+\ldots+\frac{Z_{n}}{q^{t_{n}}}.$ 

Der Nettobarwert einer Investition ist also die Summe der Barwerte der einzelnen Auszahlungen.

Eine Investition, die zum gegenwärtigen Zeitpunkt Ausgaben C verursacht, ist lohnenswert, wenn für ihren Kapitalwert (Nettobarwert)  $KW$  gilt, dass er höher ist als die Ausgaben C, also wenn  $KW > C$  gilt.

## Beispiel 1:

Eine Firma uberlegt 100 Euro in eine neue Technologie, die erst langfristig ¨ Vorteile bringt, zu investieren. Die neue Technologie wurde in 3 Jahren zu ¨ 50 Euro mehr Gewinn führen und in 5 Jahren dann zu sogar 70 Euro mehr Gewinn. Lohnt sich die Investition, wenn der Zins 2% p.a. beträgt?  $\overline{50}$ 70

$$
KW=\frac{50}{1.02^3}+\frac{70}{1.02^5}=47,12+63,40=110,52>100.
$$

#### Beispiel 2:

Eine Anlagefirma wirbt mit folgendem Angebot: Fur eine einmalige Anlage ¨ von 1000 Euro erhält man die nächsten 6 Jahre jeweils 180 Euro. Der aktuelle (und auch zukünftig angenommene) Zins beträgt 4% p.a. Lohnt sich diese Anlageform? (Wobei die Zahlungen natürlich erst in einem Jahr beginnen.)

$$
KW = \frac{180}{1.04} + \frac{180}{1.04^2} + \ldots + \frac{180}{1.04^6}
$$
  
\n
$$
KW = \sum_{k=1}^{6} \frac{180}{1.04^k} = 180 \cdot \sum_{k=1}^{6} \frac{1}{1.04^k} = 180 \cdot \sum_{k=1}^{6} \left(\frac{1}{1.04}\right)^k
$$
  
\n
$$
KW = 180 \cdot \left(\frac{1 - \left(\frac{1}{1.04}\right)^7}{1 - \frac{1}{1.04}} - 1\right) = 180 \cdot 5.242 = 943,56 < 1000
$$

#### Beispiel 3:

Eine Staatsanleihe (mit Nennwert 200 Euro) kostet 220 Euro. Die Anleihe ist so ausgelegt, dass ich in einem Jahr 25 Euro Dividende bekommen würde, und in 2 Jahren, wenn die Anleihe abläuft, würde ich ihren Nennwert (also 200 Euro) plus eine erneute Dividende von 25 Euro bekommen. Bei welchen Zinssätzen i würde sich der Kauf der Staatsanleihe lohnen? Wir suchen nach dem Zinssatz i, bei dem der Kapitalwert der Staatsanleihe genau die 220 Euro betragen würde, die die Anleihe kostet. Bei allen höheren Zinssätzen würde man Verlust machen, bei niedrigeren Gewinn.

Wir suchen nicht nach dem Zinssatz i sondern dem Zinsfaktor  $q$ , da dies praktischer zum Rechnen ist.

 $KW = \frac{25}{q} + \frac{225}{q^2}$  $\frac{225}{q^2} = 220$  $25q + 225 = 220q^2$  $-220q^2 + 25q + 225 = 0$ Mitternachtsformel liefert:  $q_1 = - \ldots$ ,  $q_2 = 1.0697$ Da der Zinsfaktor positiv ist, ist nur  $q_2$  sinnvoll. Der gesuchte Zinsfaktor ist 1,0697. Somit ist der gesuchte Zinssatz  $(i = q - 1) i = 0,0697.$ Der Kauf der Anleihe lohnt sich nur, wenn der aktuelle Zins unter 6,97 %

liegt.

# <span id="page-202-0"></span>Ubungen zu Kapitel [7:](#page-175-1)

1. Wieviel Geld muss man bei einem Zins von 3% p.a. anlegen, wenn man nach 10 Jahren 5000 Euro haben will?

2. Berechne den Wert  $K_5$  aus dem Beispiel von Seite [195,](#page-194-0) wenn das Geld am Ende eines Jahres (also am 31.12.) eingezahlt wird, und vergleiche das Ergebnis mit dem von Seite [195](#page-194-0) und dem Beispiel von Seite [197.](#page-196-0) Ist das Ergebnis plausibel?

3. Eine Firma kann für 500 Euro eine Investition tätigen, die in Zukunft jedes Jahr 20 Euro einbringen würde (Beginn der Zuzahlungen in einem Jahr, die Zuzahlungen enden nie). Vergleiche den Kapitalwert der Investition bei einem Zinssatz  $i_1 = 0.02$  mit dem Kapitalwert bei einem Zinssatz  $i_2 = 0.05$ . Berechne denjenigen Zinssatz i, sodass der Kapitalwert genau den Kosten der Investition entspricht.

## Lösungen zu den Übungen von Kapitel [7:](#page-175-1)

- 1.  $K_0 = 3720,47$  Euro
- 2.  $K_6 = 3185,48$  Euro
- 3.  $i_1$ :  $KW = 1000$  Euro;  $i_2$ :  $KW = 400$  Euro;  $i = 0.04$

<span id="page-204-0"></span>1. 
$$
A = \begin{pmatrix} 1 & 2 & -3 \\ 3 & -1 & 1 \\ 2 & 0 & -2 \end{pmatrix}
$$
;  $v = \begin{pmatrix} 1 \\ -1 \\ 3 \end{pmatrix}$ 

Berechne  $A \cdot v$  und det(A)

(Lösung: 
$$
A \cdot v = (-10.7, -4)^T
$$
,  $det(A) = 12$ )

2. Löse folgendes LGS:

- $3x_1 + x_2 + x_3 = 1$
- $2x_1 + x_2 + x_3 = -1$
- $-x_1 + 2x_2 x_3 = 3$

(Lösung:  $x_1 = 2$ ,  $x_2 = 0$ ,  $x_3 = -5$ )

3. Bestimme den Definitions- und den Wertebereich der Funktion  $f(x) = e^{x} + 5$ . Berechne  $\lim_{x \to -\infty} f(x)$  und  $\lim_{x \to +\infty} f(x)$  (Verhalten von f im Unendlichen).

$$
\begin{array}{l}\n\text{(Lösung: } D = \mathbb{R}, \\
W = (5, \infty) = \{x \in \mathbb{R} \mid 5 < x\}, \\
\lim_{x \to -\infty} f(x) = 5, \lim_{x \to +\infty} f(x) = +\infty\n\end{array}
$$

4. Sei  $f(x)$  eine quadratische Funktion (d.h.  $f(x) = ax^2 + bx + c$ ). Wir wissen, dass  $f(1) = 4$ ,  $f(-1) = 2$  und  $f(2) = 9$ . Bestimme die genaue Funktionsgleichung von f .

(Lösung:  $f(x) = \frac{4}{3}x^2 + x + \frac{5}{3}$  $\frac{5}{3}$ 

5. Bestimme alle Hoch- und Tiefpunkte der Funktion  $f(x) = x^3 + 2.5x^2 - 2x - 1.5$  $(L\ddot{o} \text{sung: HP}(-2 | 4,5), TP(1/3 | \frac{-100}{54}))$ 6. Leite  $f(x) = \sin(x^3) \cdot x^2$  und  $g(x) = \frac{x-1}{e^{2x}}$  ab. (Lösung:  $f'(x) = 3x^4 \cos(x^3) + 2x \sin(x^3)$ ,  $g'(x) = \frac{e^{2x} - 2(x-1)e^{2x}}{e^{4x}}$  $\frac{(x-1)e}{e^{4x}}$ ) 7. Vereinfache  $g'(x)$  aus Aufgabe 6 soweit wie möglich. (Lösung:  $g'(x) = \frac{3-2x}{e^{2x}}$ )

8. Berechne  $\int_1^e \frac{1}{x}$  $\frac{1}{x}dx$  $(Lösung: 1)$ 

9. Berechne den Gradient und die Hesse-Matrix von  $f(x,y,z) = -xy + z \cdot e^{x} + \frac{y}{z^{2}}$  $\frac{y}{z^3}$ . (Lösung:  $\nabla f =$  $\sqrt{ }$  $\overline{1}$  $-y + ze^x$  $-x+\frac{1}{z^3}$  $z^3$  $e^{x} - \frac{3y}{5}$ z 4  $\setminus$  $\Big\}$ ,  $H_f =$  $\sqrt{ }$  $\mathcal{L}$  $ze^x$  −1  $e^x$  $-1$  0  $-\frac{3}{5}$  $z^4$  $e^{x}$   $-\frac{3}{z^{2}}$  $rac{3}{z^4}$   $rac{12y}{z^5}$ z 5  $\setminus$  $\bigg)$  10. Ein Anleger legt 2500 Euro zu einem Zinssatz von 4% über 5 Jahre an. Die Zinsen werden dabei vierteljährig zugeschlagen. Wieviel Geld hat der Anleger nach 5 Jahren?

(Lösung:  $K_5 = 3050.48$  Euro)